# **AZ\_DICT**

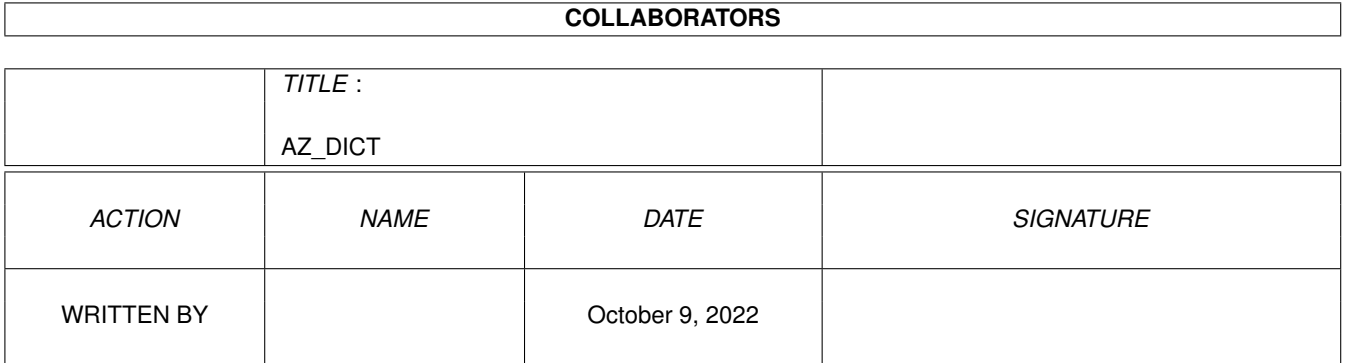

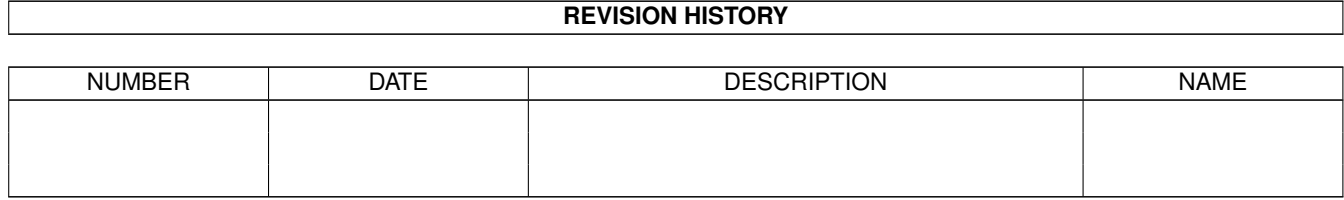

# **Contents**

#### 1 AZ\_DICT

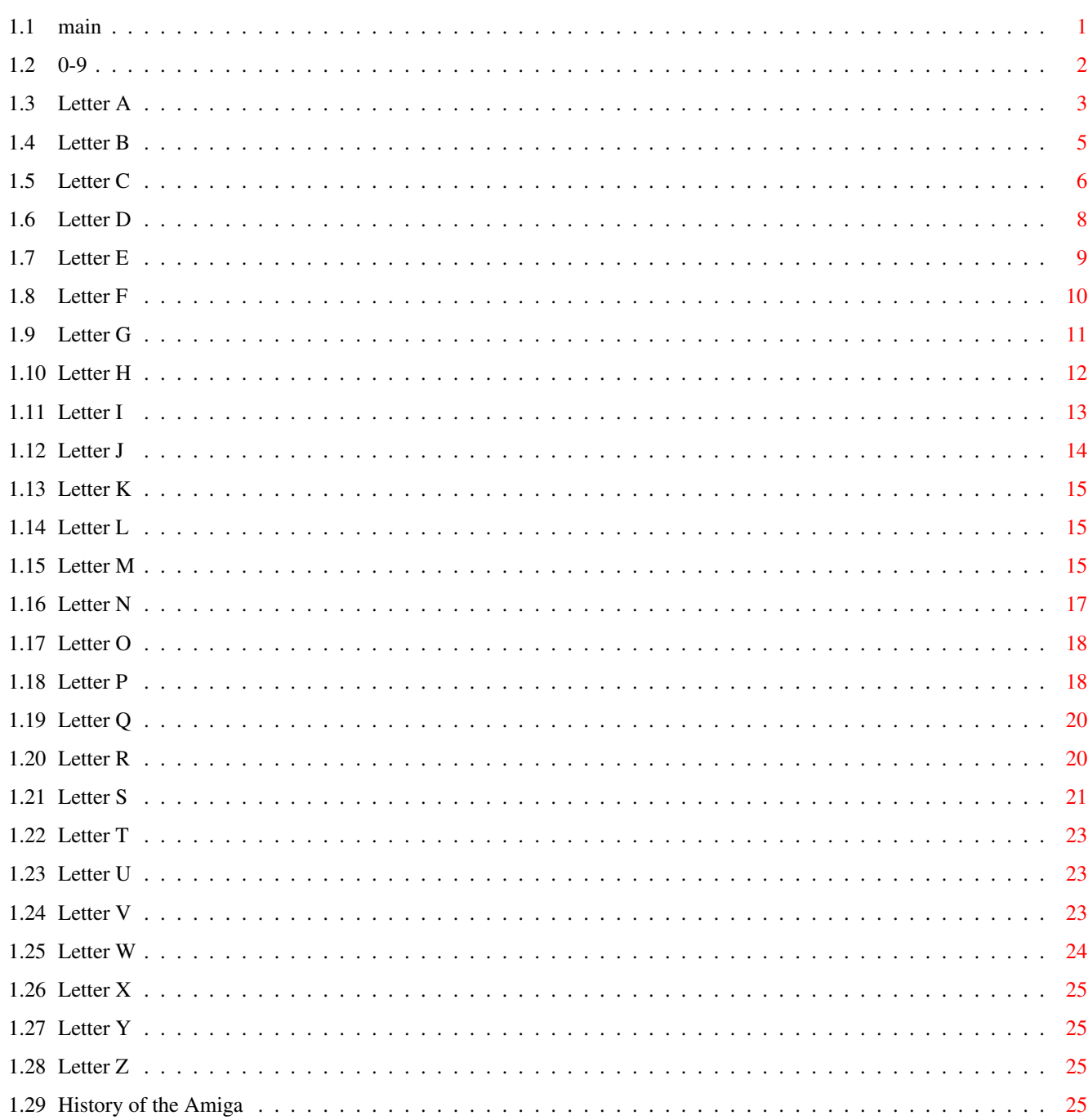

 $\mathbf{1}$ 

## <span id="page-3-0"></span>**Chapter 1**

# **AZ\_DICT**

<span id="page-3-1"></span>**1.1 main**

A-Z Dictionary of Amiga Terms

by Peter Hutchison Feb 1998 1.2

 $0 - 9$ A N B O C P D  $\mathbf Q$ E R  $\mathbf F$ S G T H U

I V  $\mathbb J$ W K X L Y M Z History of the Amiga

## <span id="page-4-0"></span>**1.2 0-9**

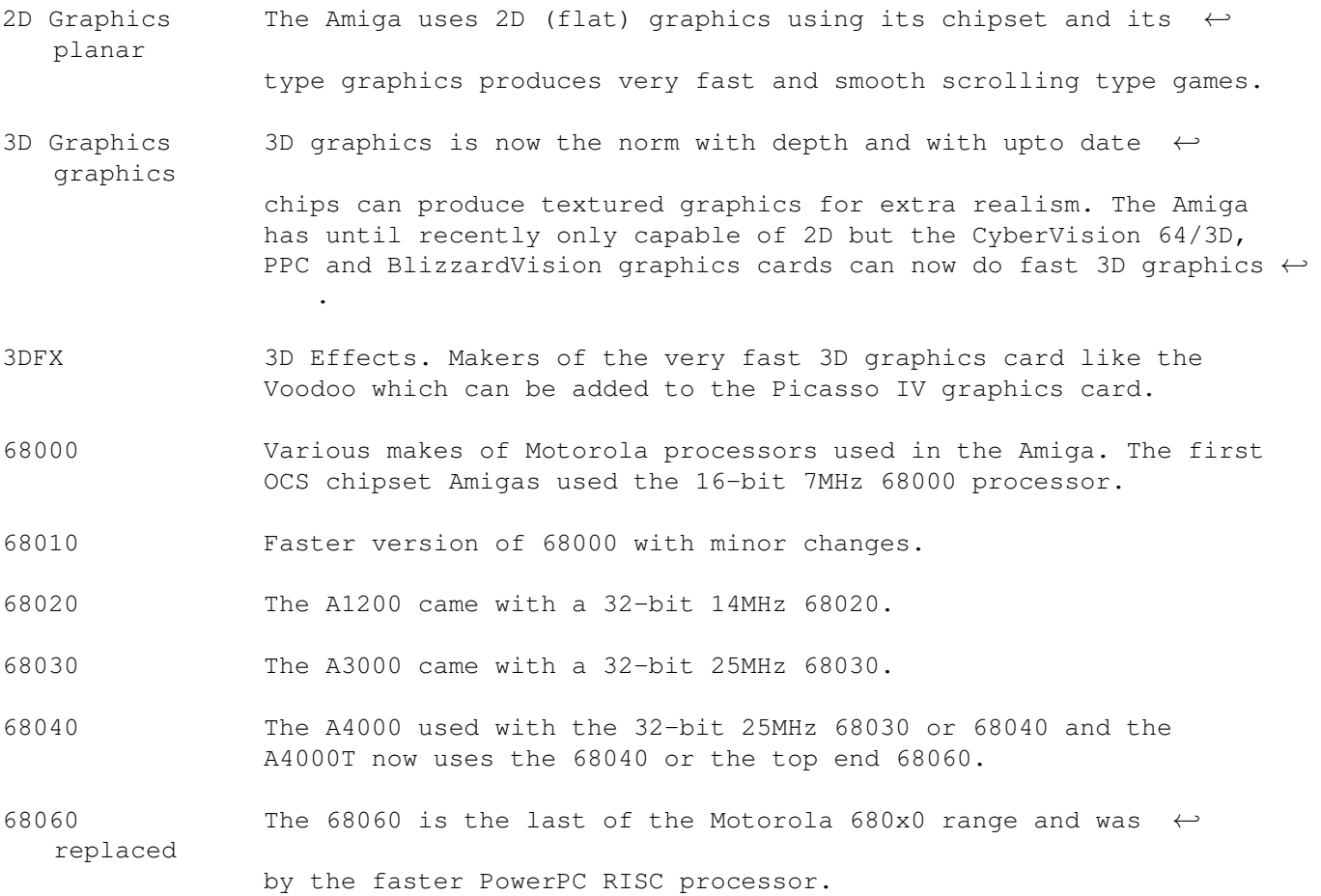

68851 MMU chip for use with the 68020 or 680EC30 processors.

68881 The 68881 and 68882 are FPU (Floating Point Units) for precision 68882 maths.

8/16/32 Bit This refers to the number of binary digits (0 or 1) the processor can refer to at once.

8SVX IFF file containing 8-bit sound samples.

#### <span id="page-5-0"></span>**1.3 Letter A**

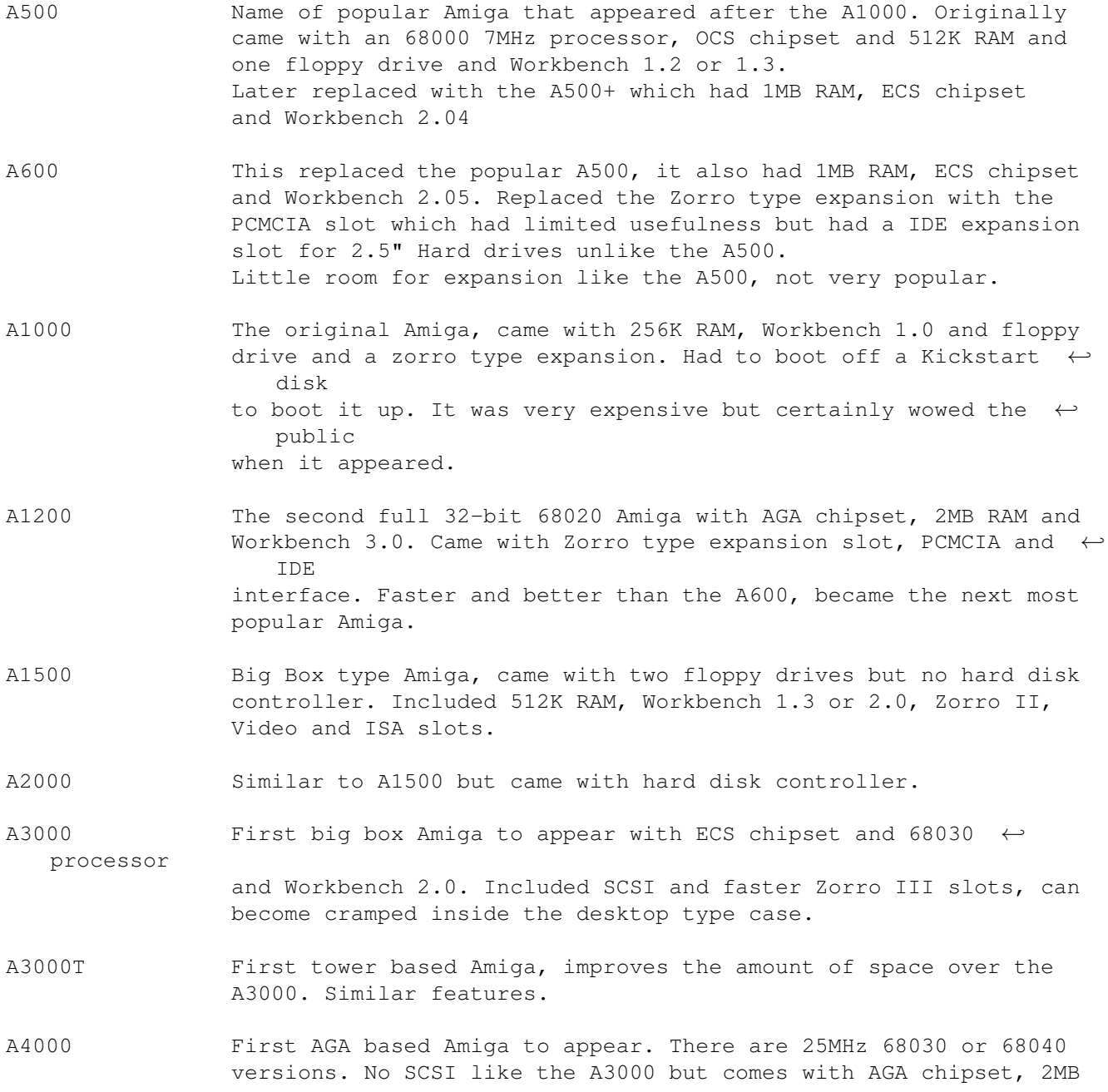

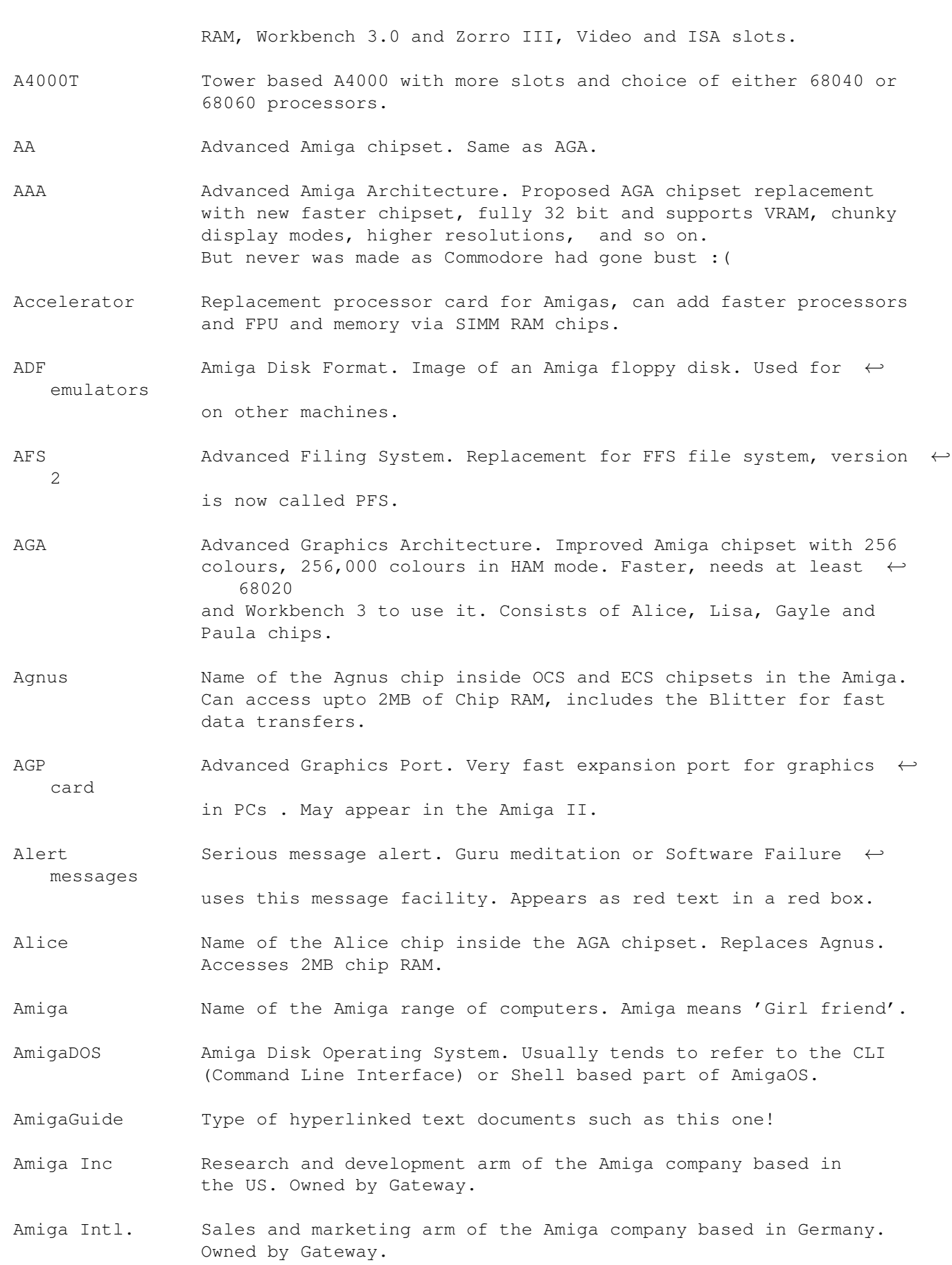

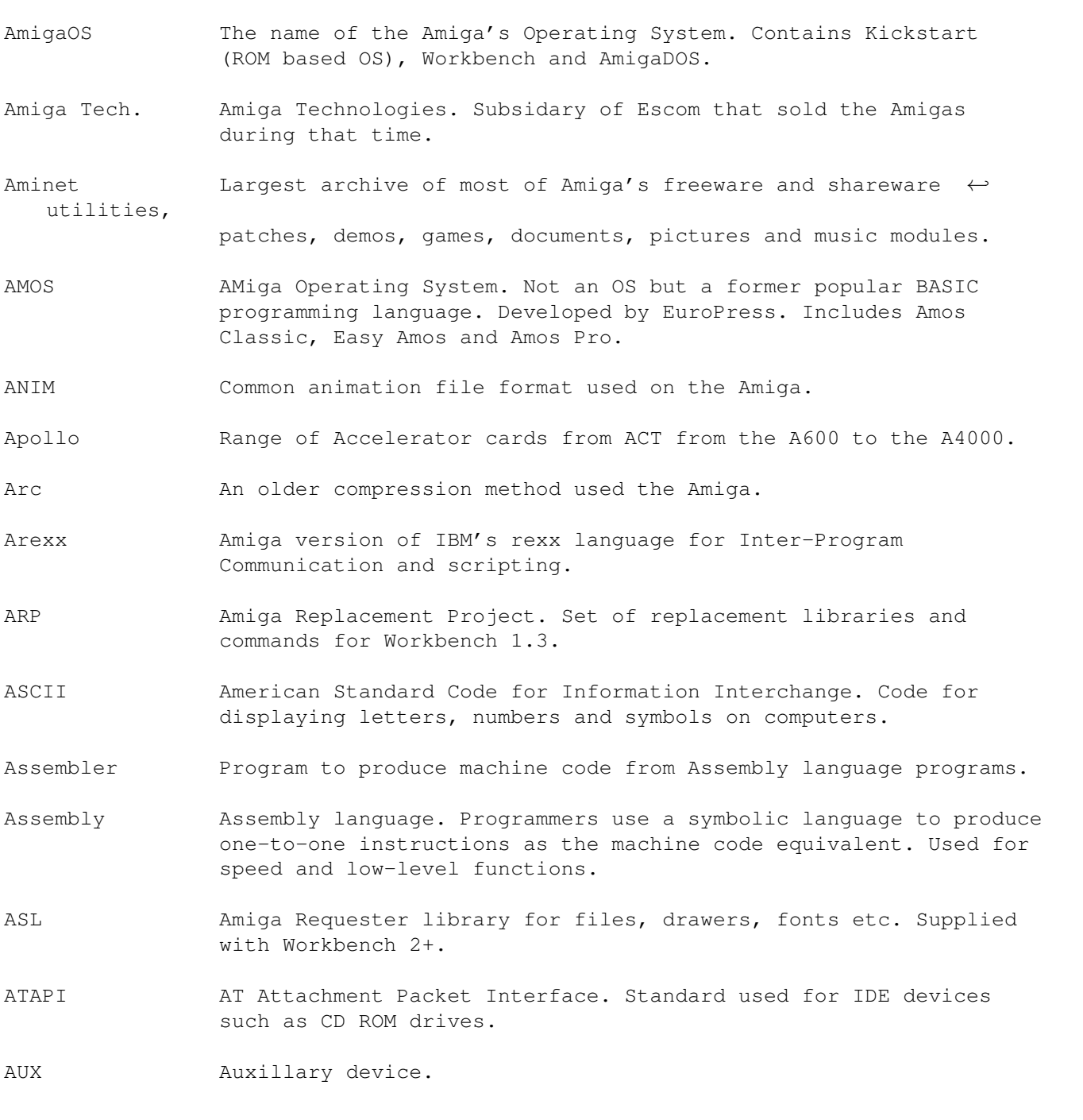

## <span id="page-7-0"></span>**1.4 Letter B**

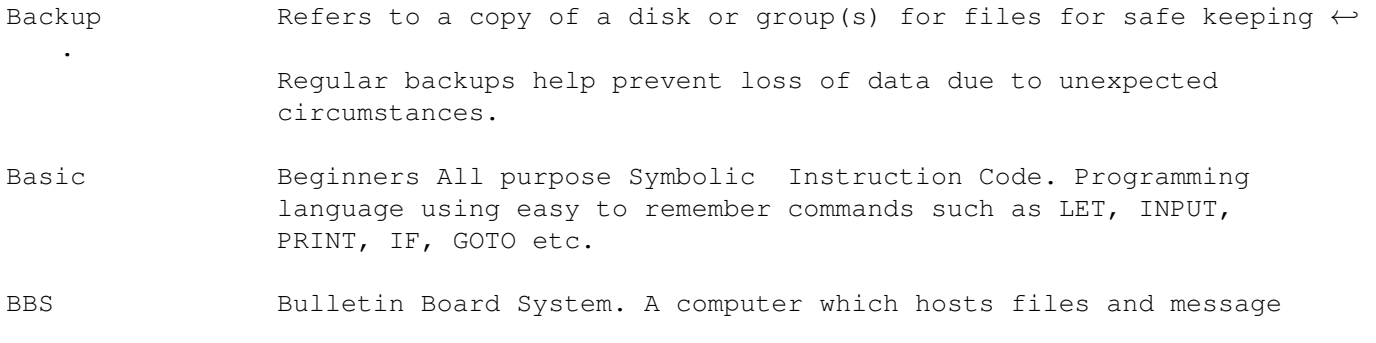

areas for people to log into and download via modem. Very popular before the Internet became available. BGUI BOOPSI Graphical User Interface. An alternative graphical user interface library for the Amiga. Binary Numbering system using two digits (0,1). Commonly used on computer systems. Bit Binary digit. Represents 0 or 1. Lowest form of computer memory. Blitter High speed data transfer chip. Usually part of Agnus or Alice. Blitz Basic Popular BASIC compiler for the Amiga, developed by Acid Software. Blizzard Range of accelerator card from Phase 5 for the A1200 range of Amigas. BMP Bitmap format for picture files. Boopsi Basic Object Orientated Programming System for Intuition. Defines certain Intuition entities such as Gadgets and Images as objects. Allows customisation, expansion, inheritance and consistant  $\leftrightarrow$ interface. ClassACT uses Boopsi. Boot Usually refers to starting up a computer from power on. a Reboot usually means to restart the computer from scratch usually to clear memory or after a crash. Budgie Memory control chip in A1200. Bug A mistake or fault in a computer program or hardware design. Bullet A Library which allows access to Compugraphic (Outline) fonts. Buster Bus Arbitrator on Zorro based Amigas such as the A3000 and A4000. Byte Basic memory size. One byte has 8 bits, so, can contain the  $\leftrightarrow$ decimal equivalent of 0 to 255 (or -128 to 127).

#### <span id="page-8-0"></span>**1.5 Letter C**

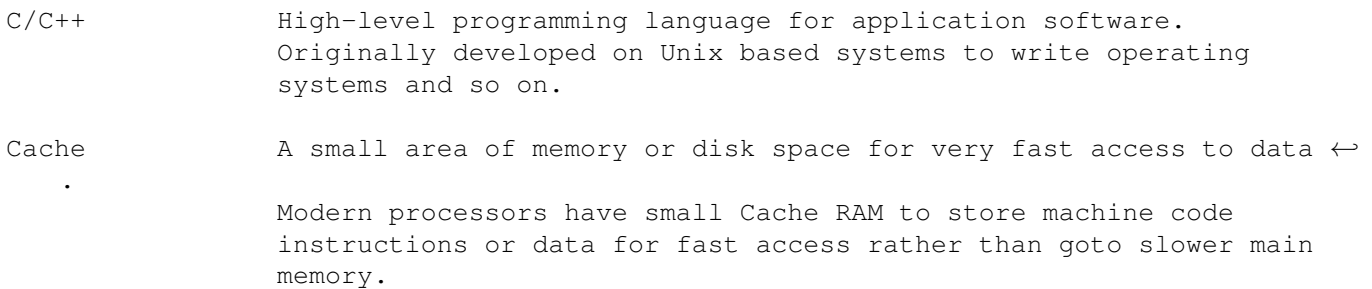

- CD Compact Disc. Contains audio, video or 640MB of data. Requires CD ROM drive.
- CD32 A console based Amiga 1200 with built in CD Drive. Built many for home users and game playing. It was one of the last new Amigas built by Commodore.
- CDROM CD Read Only Memory. Read only device to read CD discs. CDR (CD Writable) devices are used to read and write CDs on special blank gold discs.
- CDTV Commodore Dynamic TeleVision. A CD based Amiga based on the OCS chipset with AmigaOS 1.3. First of its kind, was marketed not as a computer but as a Multimedia machine. It was very expensive and flopped on the market.
- Chunky Graphics Uses one or bytes to describe the colour of a single pixel on the screen. Ideal for 3D graphics and very fast for lots of colours. Most Amiga Graphics Card use this method.
- Chip An electronic component in many computer systems. Contains thousands or millions of miniature circuits designed to do a specific task. Usually made of silicon.
- Chip RAM Memory accessible by Chip set and the Processor. Limited to addressable space of Agnus or Alice (2MB max.). Tends to be slow as processor has to wait for chipset to finish with it before it can access it.
- CIA Complex Interface Adapters. Amigas contain two of these chips. Usually control timers, interrupts, keyboard, parallel port, serial portand floppy drives.
- CISC Complex Instruction Set Chip. Type of processors with lots of instructions, some of which can do multiple tasks. The Motorola 680x0 series are CISC processors.
- CLI Command Line Interface. Window to enter AmigaDOS commands.
- Coercion Method used in AmigaOS to determine which frequency to use when different screen modes are used at the same time.
- Commodore Commodore Business Machines. They bought out HiTorro/Amiga Incorp. (Jay Miner's team) and developed the Amiga into what it is now. They finally when bust in 93/94 due to poor marketing and poor management.
- Compiler Converts a high-level language to machine code programs. BASIC and C/C++ compilers exist. May include other utilities such as Debug utilties, profilers and optimisers.
- Composite TV signal which can be used in Video or PAL modes only, better than RF type signals but poorer quality than RGB signals.

Computer An electronic device that stores, recalls and processes  $\leftrightarrow$ information.

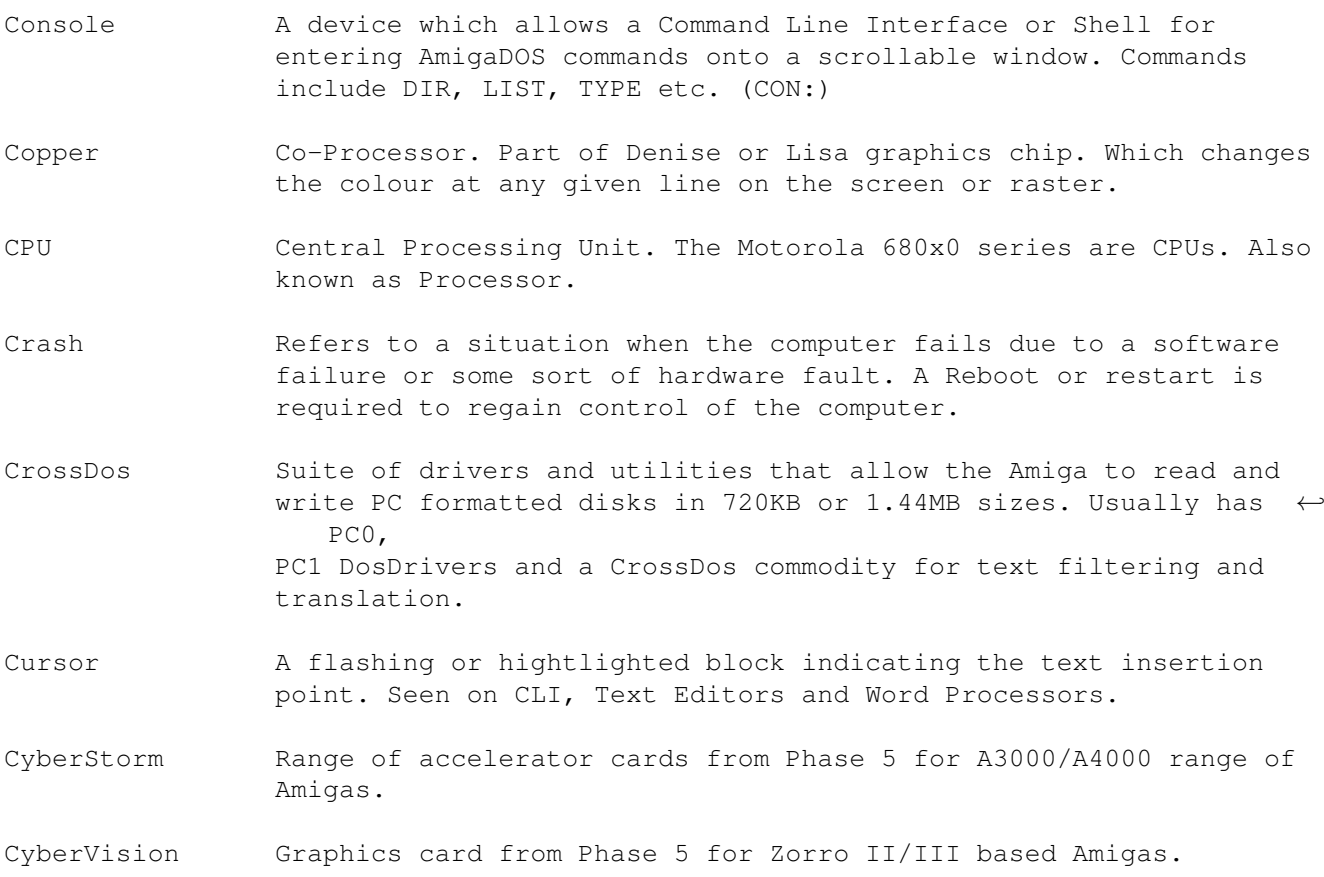

## <span id="page-10-0"></span>**1.6 Letter D**

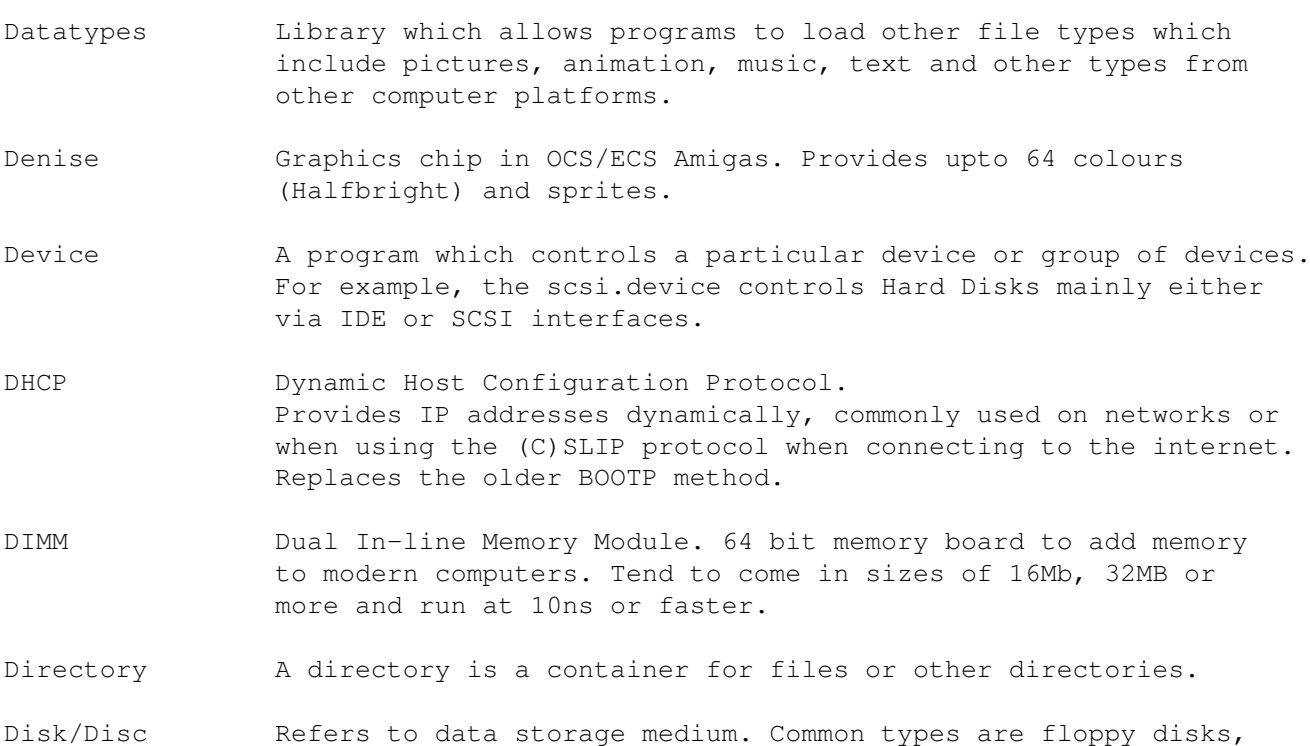

hard disks, compact discs, Syquest disks and Iomega Zip disks.

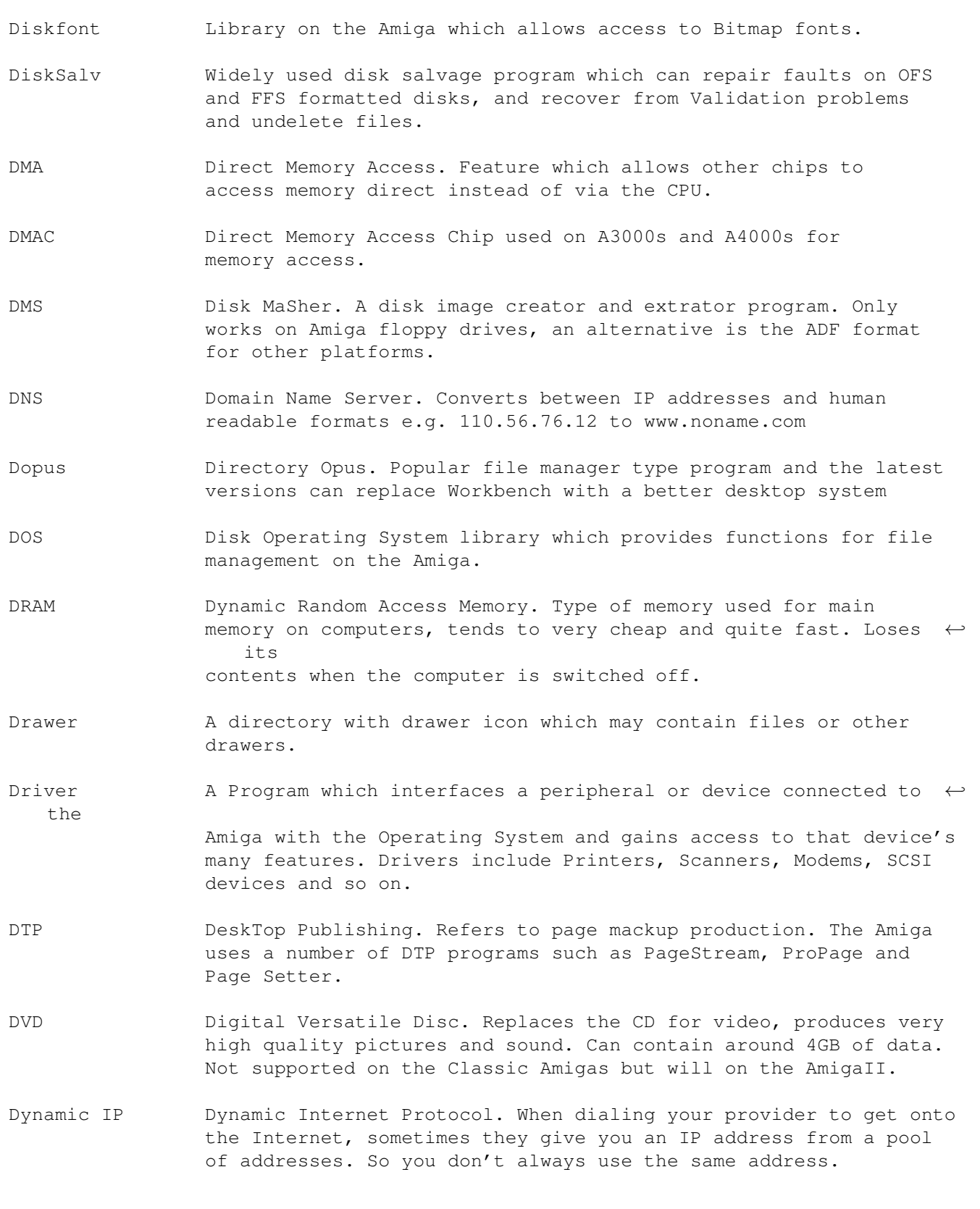

## <span id="page-11-0"></span>**1.7 Letter E**

E Programming language for the Amiga.

Early Startup Initial screen which is brought up by pressing both Mouse buttons during a boot. Allows users to select boot device, graphics mode and turn off/on caches. ECP Extended Capabilities Port which allows bi-directional communication on new Parallel Ports. Ten times faster than the older Centronics standard. IOBlix supports ECP. ECS Enhanced Chip Set. Replaced the older Original ChipSet with a Fatter Agnus (1MB) (8270) and a Super Denise (8373) which gave higher screen resolutions such as Productivity mode. Tends to come with Workbench 2 as well. EDO Extended Data Out. Faster type of memory SIMM commonly used on modern PCs. Uses shorter access times for access to memory. Not directly supported on the Amiga. EIDE Enhanced IDE. Faster and bigger capacity than nornal IDE which also supports ATAPI (also known as ATA-2). E-Mail Electronic Mail. A method of transfering messages over the  $\leftrightarrow$ internet to an E-Mail address e.g. F.Bloggs@myaddress.com Uses special protocols such as SMTP and POP3. EPP Enhanced Parallel Port found on newer parallel ports which allows bidirectional communication. See also ECP. Escom Former owner of the Amiga who took over ownership from Commdore a year after they went bust. Escom went under themselves due to over-expansion of their PC shops. Escom also restarted production of the Amiga 1200 and A4000T for a short while. Exec The kernal or core of the Amiga Operating System, this library controls what programs are run and schedules them using multitasking depending on priority. Also looks after memory allocation  $\leftrightarrow$ .

#### <span id="page-12-0"></span>**1.8 Letter F**

- FastFileSystem Also known as FFS. The name of the file system for disks for storing programs or data onto disks. Replaces OFS (OldFileSystem  $\leftrightarrow$ ).
- Fast RAM Refers to memory which only the processor can access and not the Chipset (see Chip RAM). Since the Fast RAM is free from the chipset, programs and data can be run much faster.
- Fastwire A high speed communcation port, replaces SCSI. Used for disks, video and so on.
- Fidonet Special message based system used on BBS' (Bulletin Boards), people can join message groups called Echos which concentrate on particular subjects to which they can read and contribute. Now superceded by NewsGroups and Mailing Lists on the Internet.

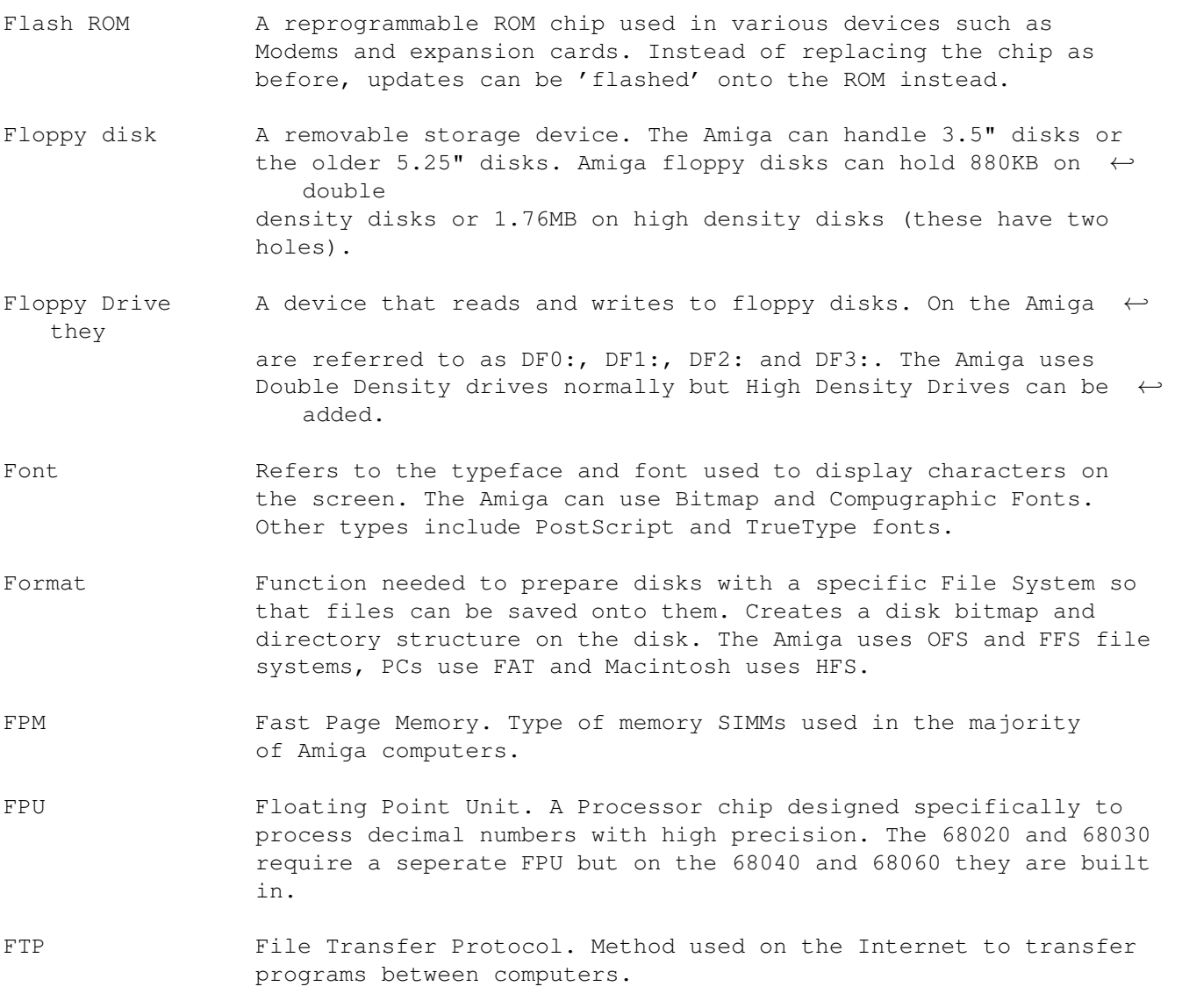

## <span id="page-13-0"></span>**1.9 Letter G**

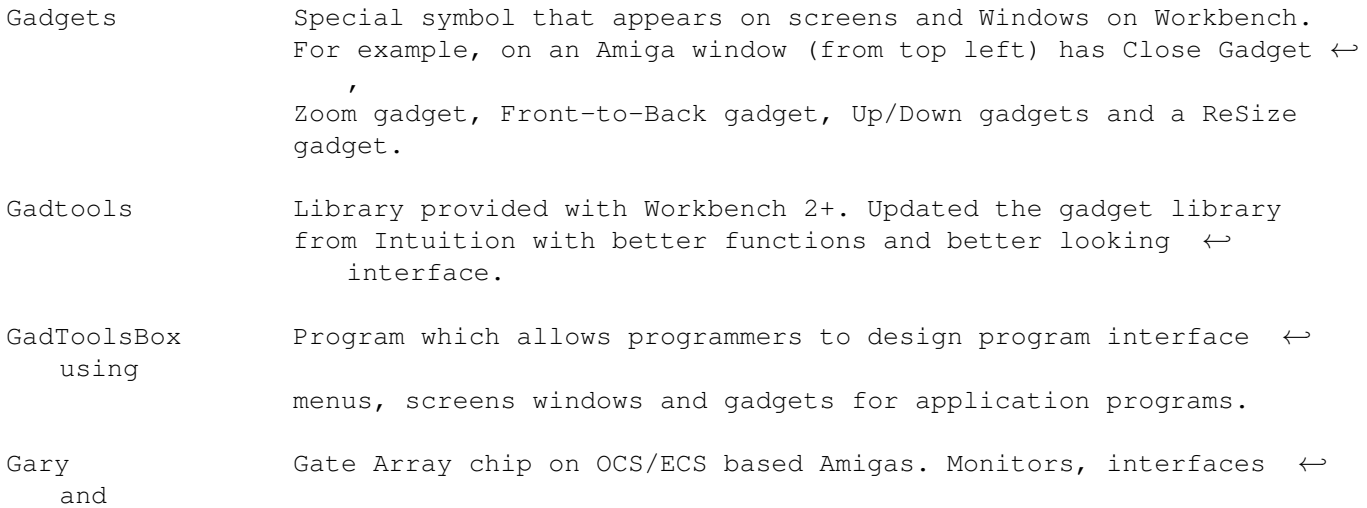

handles data to or from peripherals.

Gateway 2000 Parent company of Amiga Inc and Amiga Intl. Based in US. Bought the rights to the Amiga in 1997 from the remains of Escom  $\leftrightarrow$ 

Gayle Gate Array chip on AGA based Amigas.

.

Genlock Device used to combine computer displays and video displays together.

GIF Graphics Interchange Format used extensively on PCs and on the  $\leftrightarrow$ Web. Uses LZW compression for images. Copyrighted by CompuServe Inc.

GigaBytes A thousand million bytes of data or more acurately 1024 x 1048576 = 1,073,741,824 bytes

Guru Meditation Wame of a Software Failure or crash when the Amiga reboots  $\leftrightarrow$ itself. Gives the address and cause of the failure in an alert.

- Graphics Library which is used on the Amiga to produce the images,  $\leftrightarrow$ gadgets, sprites etc on an Amiga screen.
- Graphics Card A replacement graphics chip which supercedes the inbuilt  $\leftrightarrow$ graphics chipset. Tend to use PC style chunky 256 colour or more displays which is faster.
- Goliath PSU A very large and powerful replacement Power Supply Unit usually ← in the range of 200W.

GUI Graphical User Interface, the name given to the OS display for the benefit of the user. Contains icons, menus, windows and  $\leftarrow$ pointer etc.

#### <span id="page-14-0"></span>**1.10 Letter H**

HAM Hold And Modify screen mode. Modifies existing Amiga display  $\leftrightarrow$ modes by adding extra colours to the display. Can produce displays of upto 4096 colours on OCS/ECS systems or 256,000 colours on AGA systems Handler Program which handles a given device such as the RAM Disk, auxillary device, ports, queues and speech synthesis. Hard disk A high capacity and high speed self-enclosed disk. Usually ← mounted internally in computers to store and load programs and data. Can range between 10MB and 10GB!

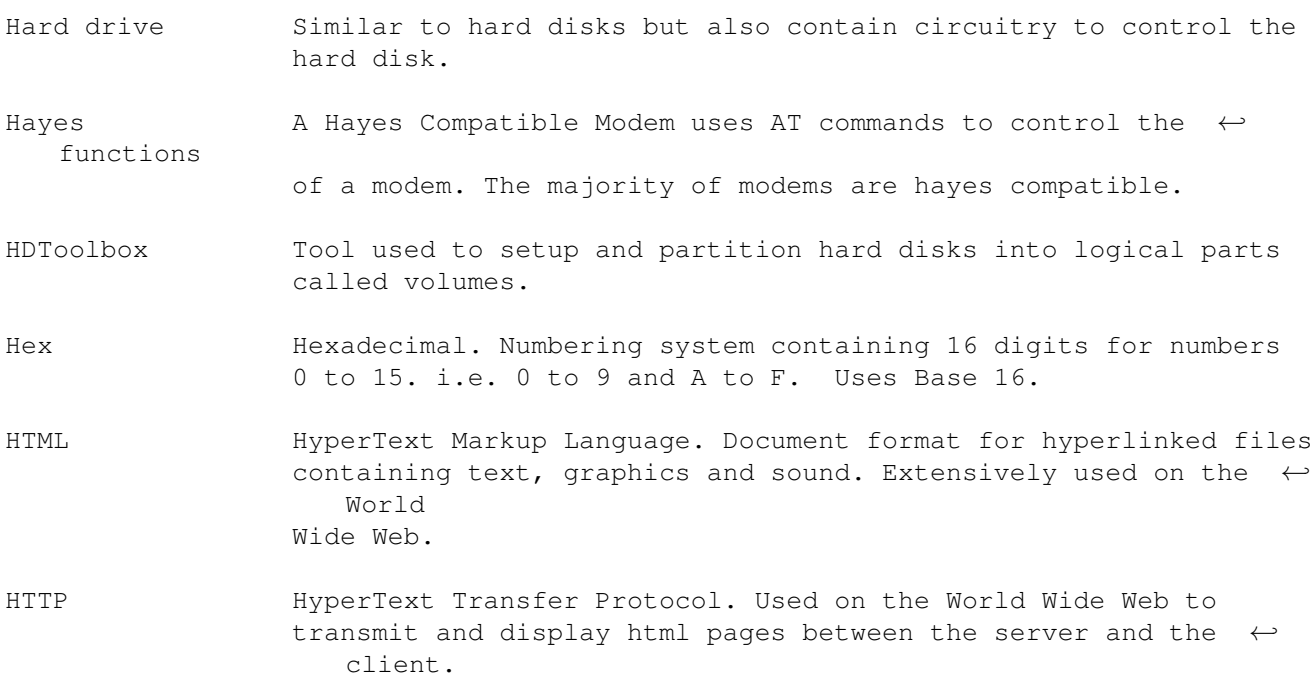

## <span id="page-15-0"></span>**1.11 Letter I**

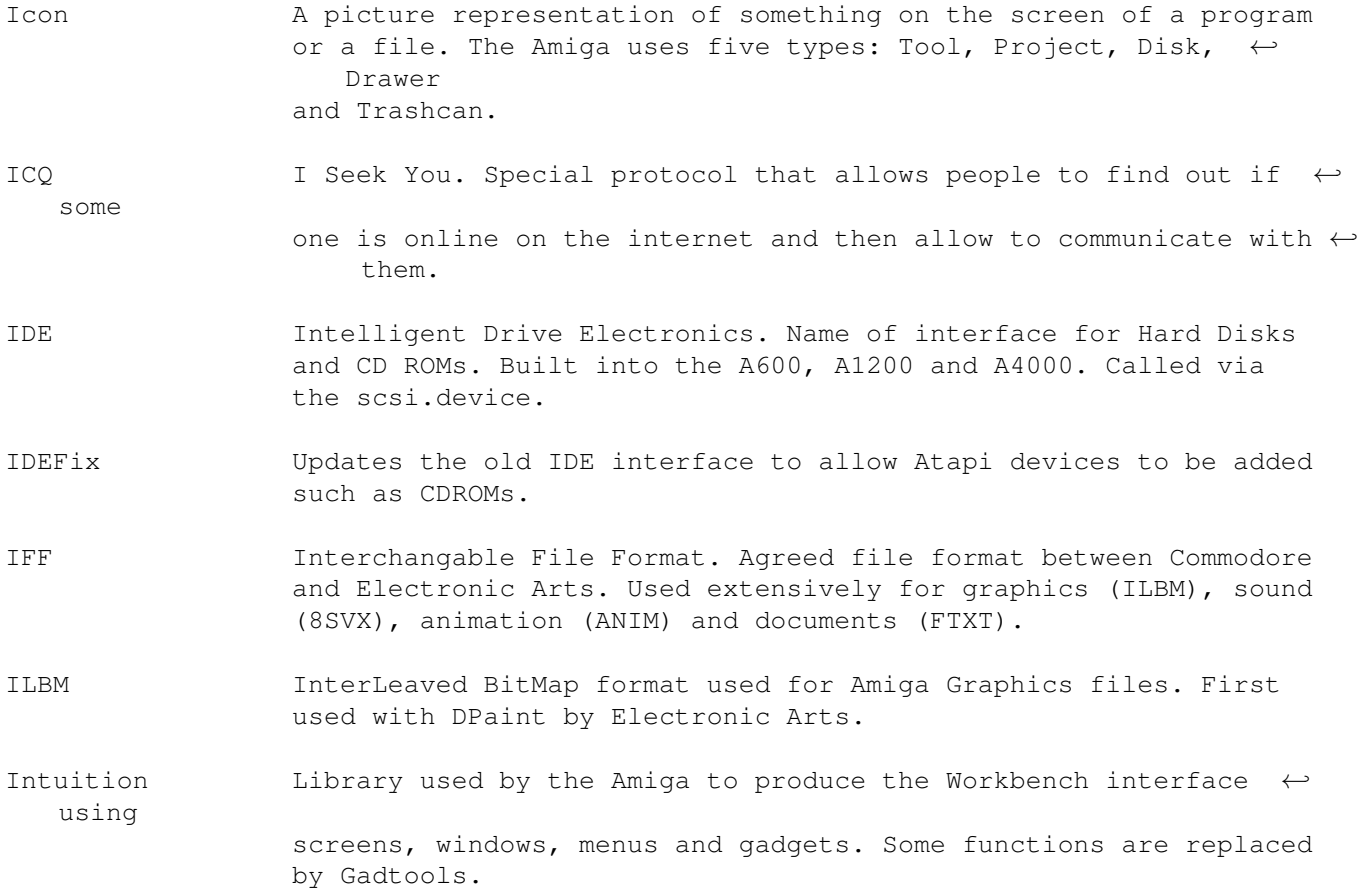

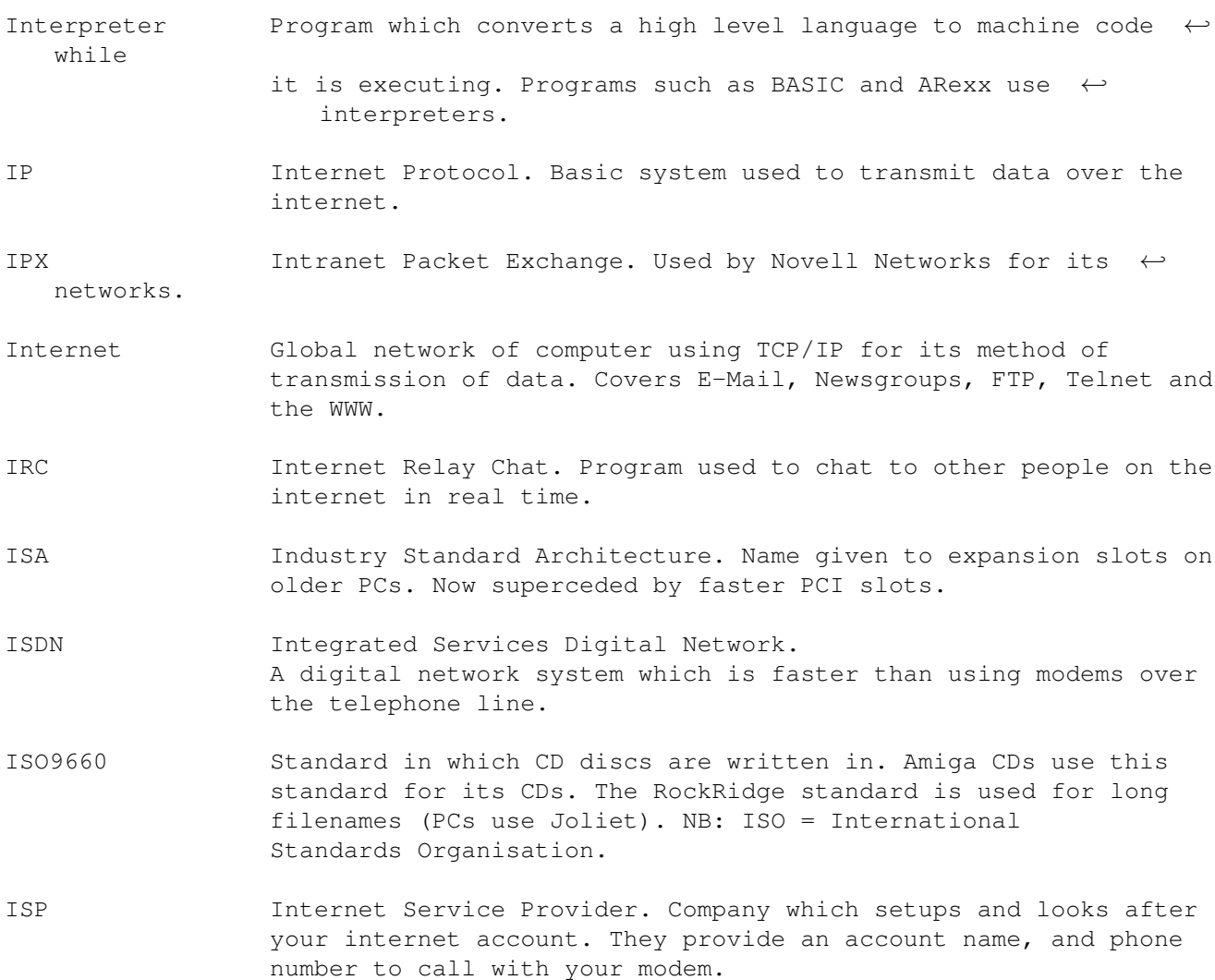

## <span id="page-16-0"></span>**1.12 Letter J**

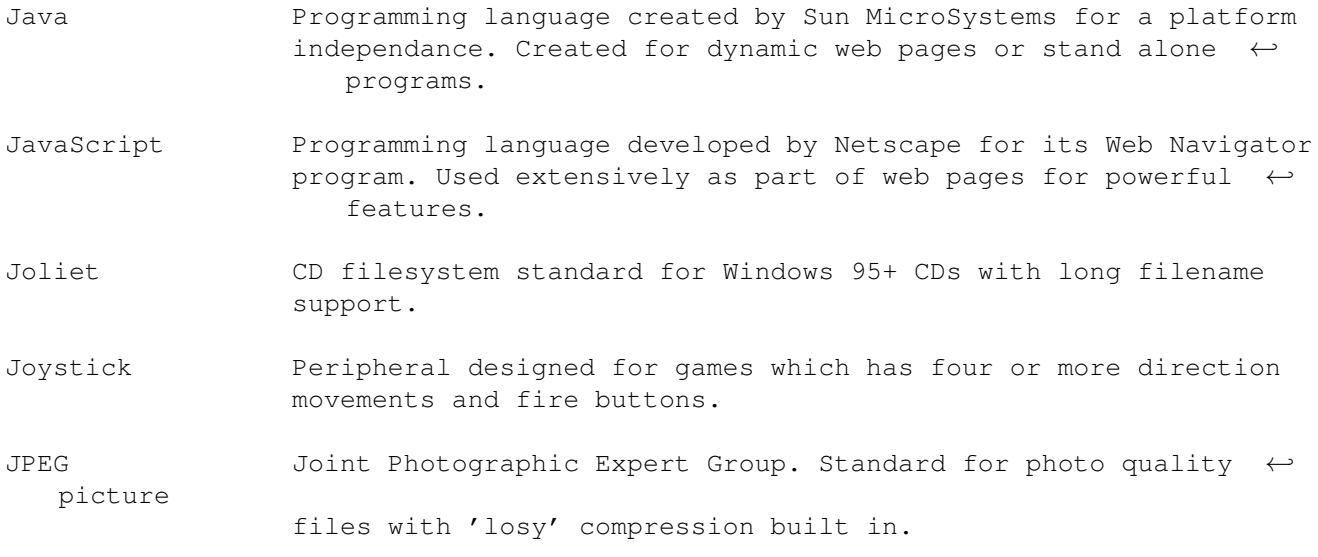

Jumper A feature which uses a small electronic 'switch' to turn  $\leftrightarrow$ features on or off on the motherboard of a computer.

#### <span id="page-17-0"></span>**1.13 Letter K**

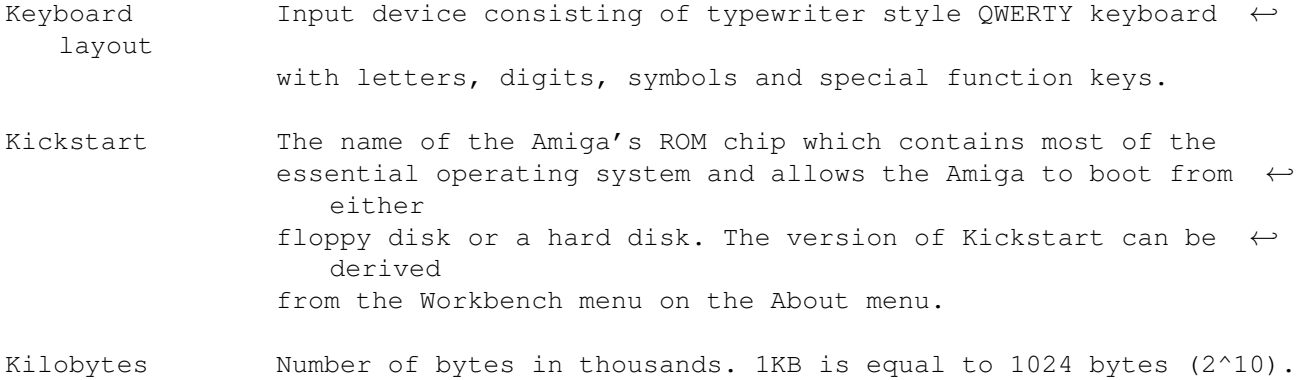

### <span id="page-17-1"></span>**1.14 Letter L**

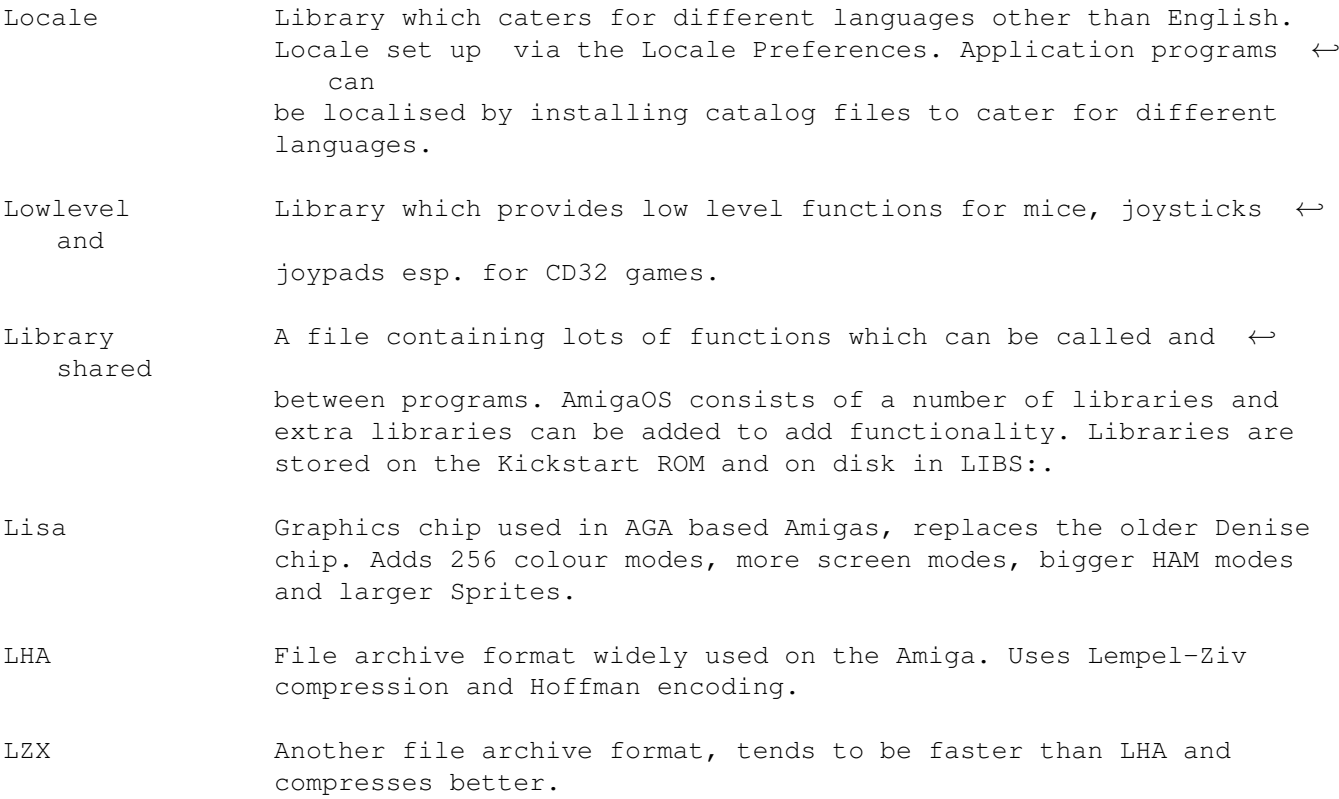

## <span id="page-17-2"></span>**1.15 Letter M**

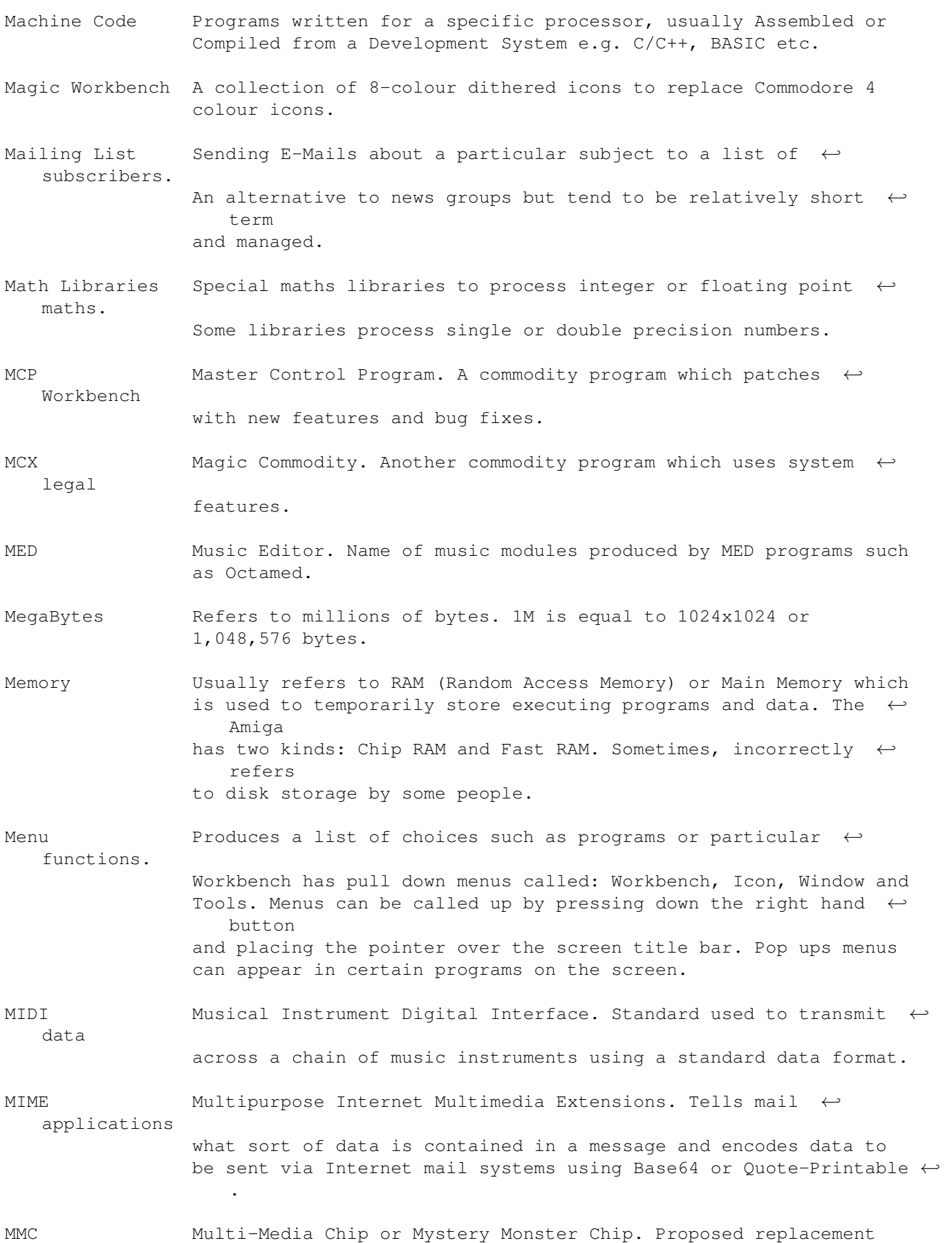

chip yet to be announced by Amiga Inc. to replace the 680x0 series for the Amiga II. MMU Memory Management Unit. Special addition to 680x0 processors which allow Virtual Memory and Memory Protection in some cases for Workbench. MOD Music Module. Name of other types of music files produced by  $\leftrightarrow$ other tracker programs. Modem Modulator/Demodulator. Converts digital signals to analogue ← signals and vice versa over telephone lines. Speeds can range from 2400  $\leftrightarrow$ to 56000 baud. Amigas can use any Haynes compatible external modem. Monitor A display output device for use on computers. Consists of a CRT (Cathode Ray Tube) to display colours and may have built in speakers for sound. Mouse A device with rolling ball and buttons for use on a Graphical Interface such as Workbench. Controls an arrow or pointer on the screen. MPEG Motion Picture Expert Group. Type of 'losy' compression used in video or music. Commonly used with VideoCD and DVD. MUI Magic User Interface. A replacement for Gadtools, adds new ← libraries and classes to enhance programs to be more configurable and  $\leftrightarrow$ flexible. MultiProcessing Ability to share processor time between multiple chips for  $\leftrightarrow$ example the Amiga can share some tasks between the central CPU and the Chipset. Multisync Advanced typed of Monitor which has a wide range of frequencies such as the Microvitec 1438 or 1440 etc. Multitasking Ability to process more than one program at a time by using a  $\leftrightarrow$ system of timeslicing (allocating a certain length of time for  $\leftrightarrow$ processing), priorities and interrupts. True multi-tasking is Pre-Emptive,  $\leftrightarrow$ that is the OS does the scheduling, but Co-operative is dependant on the programs giving up time for other programs to run.

#### <span id="page-19-0"></span>**1.16 Letter N**

NDOS Non-Dos Disk. Refers to disks formatted with a custom file system to prevent copying. Used extensively on games disks.

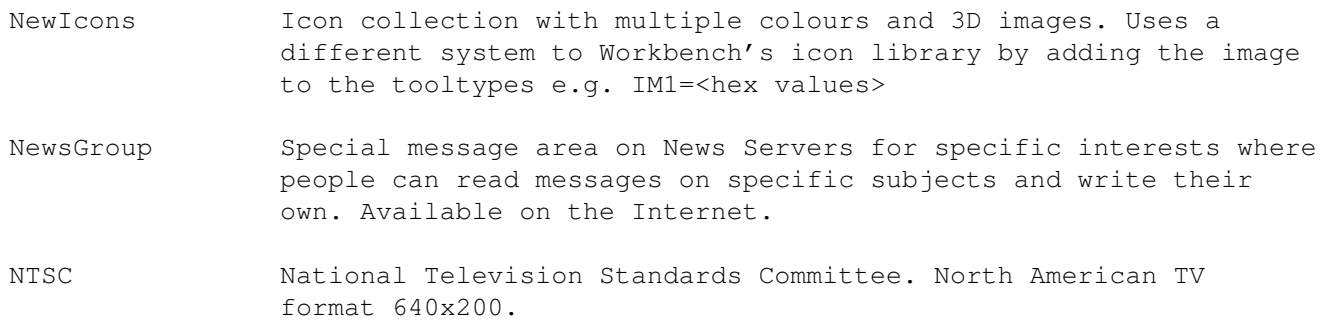

## <span id="page-20-0"></span>**1.17 Letter O**

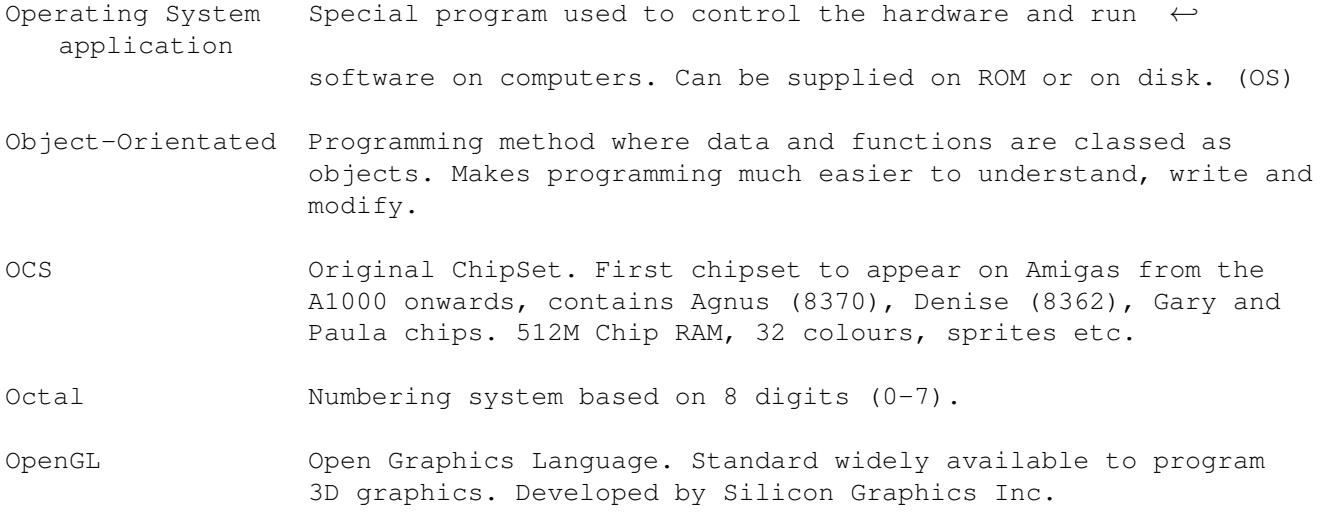

### <span id="page-20-1"></span>**1.18 Letter P**

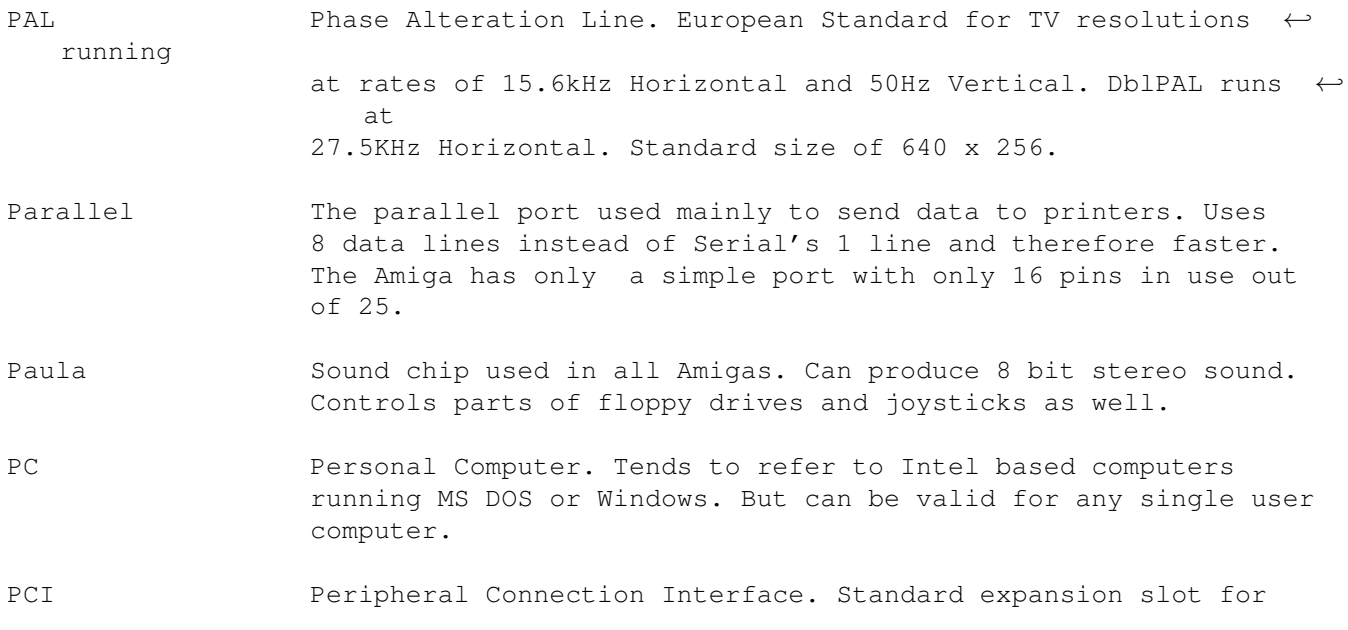

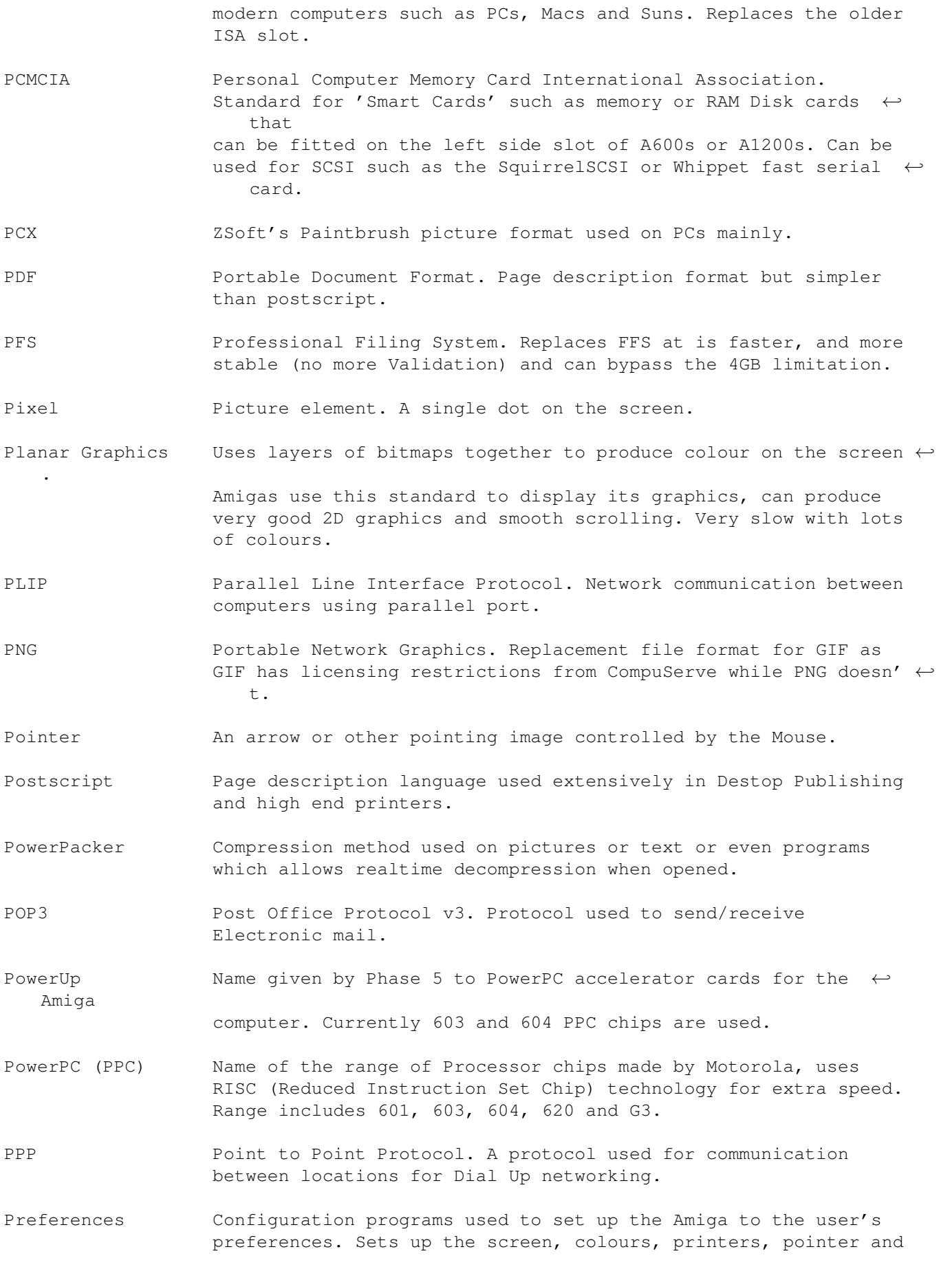

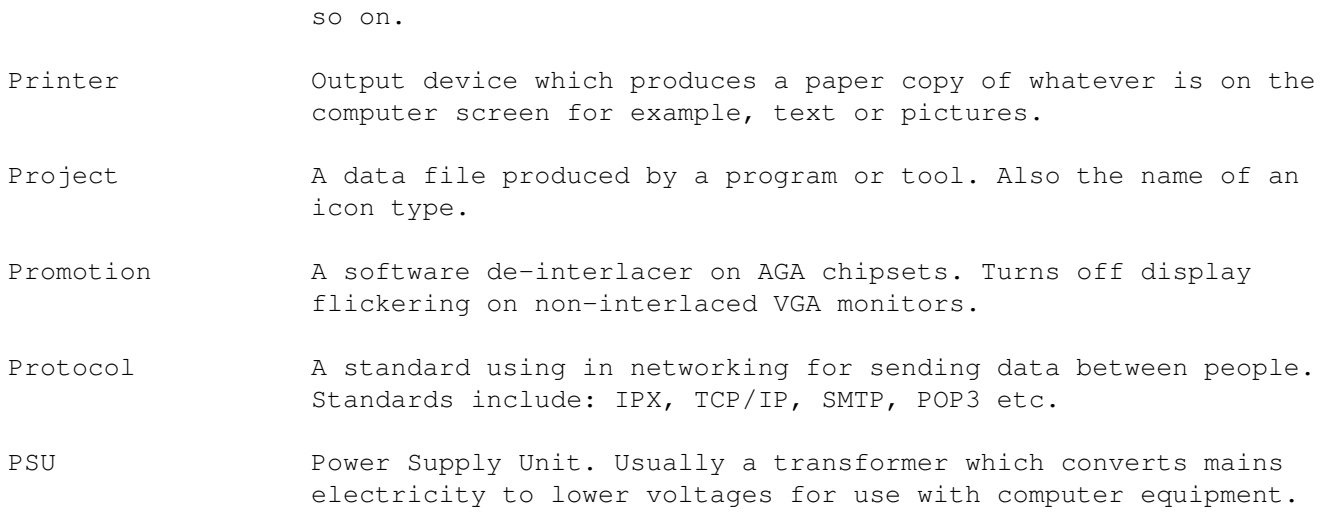

## <span id="page-22-0"></span>**1.19 Letter Q**

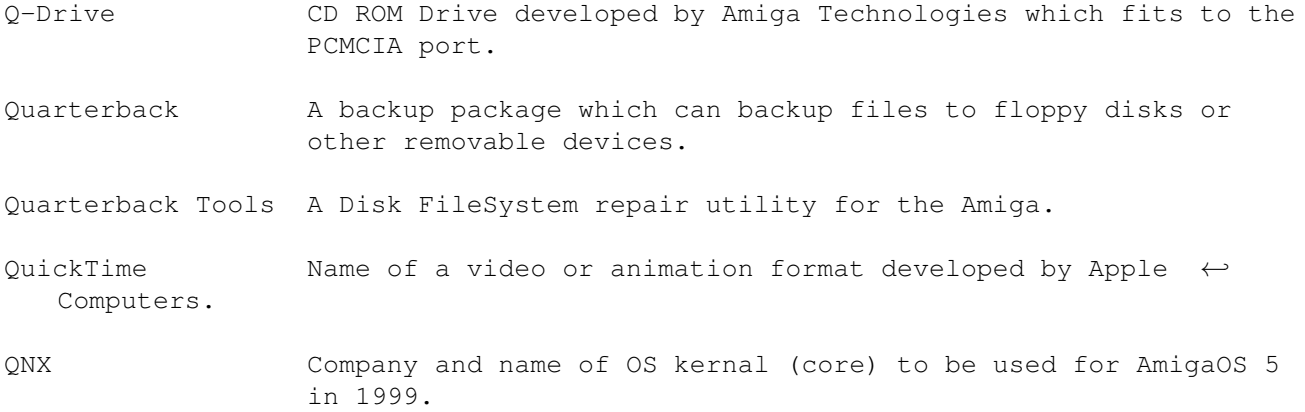

## <span id="page-22-1"></span>**1.20 Letter R**

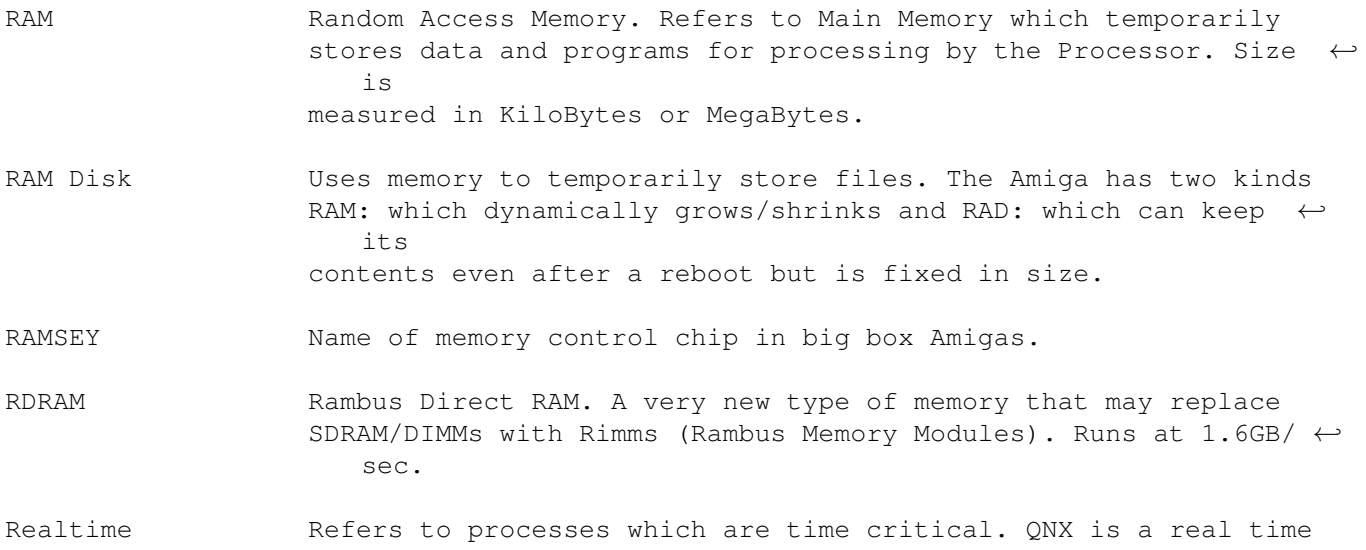

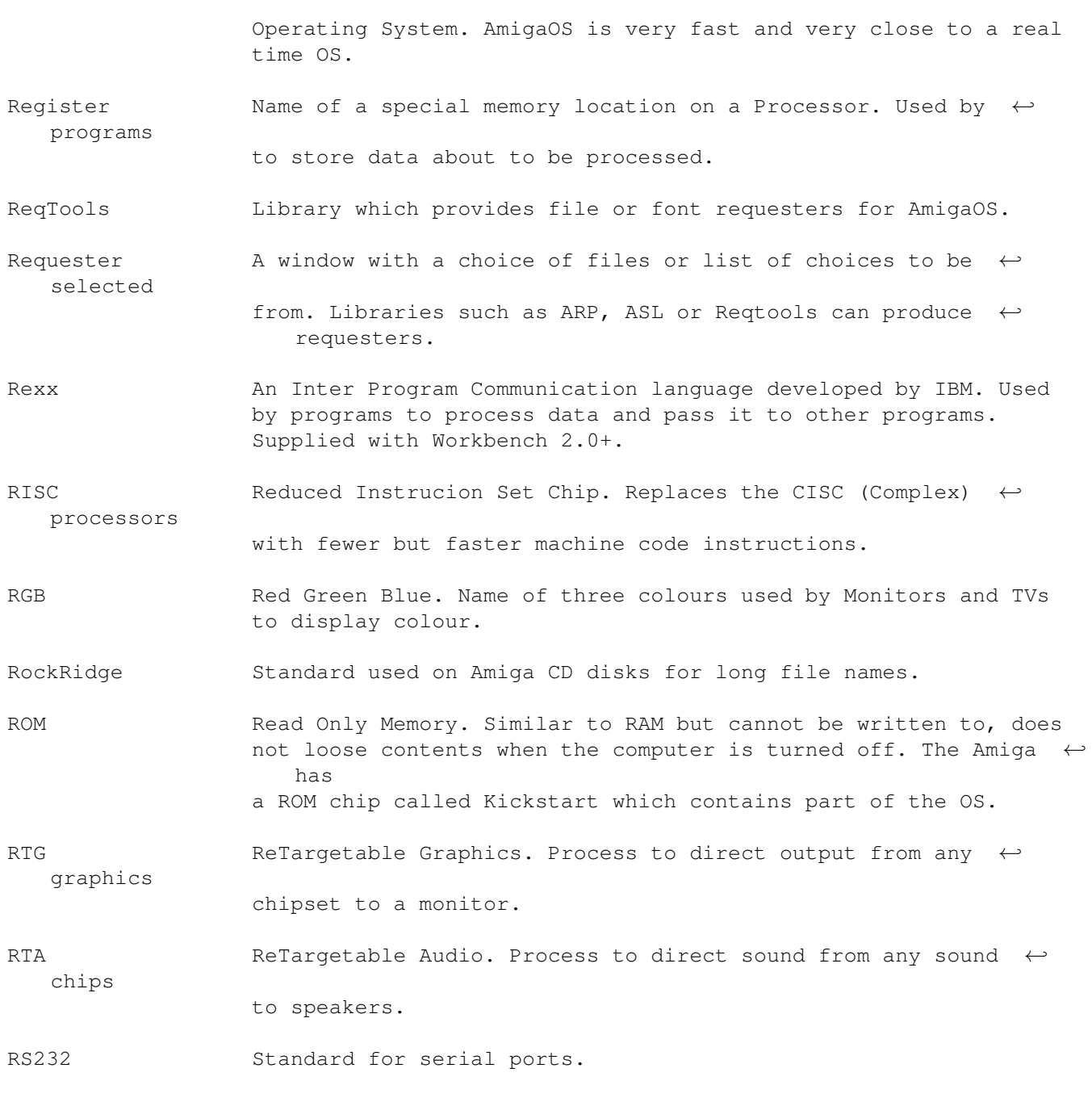

#### <span id="page-23-0"></span>**1.21 Letter S**

SANA-II Standard Amiga Network Architecture system used for networking using Serial, Parallel or Ethernet communications. SCART Special video and audio connection used widely on television and video equipment. Also, appears on Commodore 1084(S)  $\leftrightarrow$ monitors. Screen AmigaOS uses screens to display windows and images on. A screen is made up of width and height and depth with flags for gadgets  $\leftrightarrow$ . Depth specifies how many colours the screen can support.

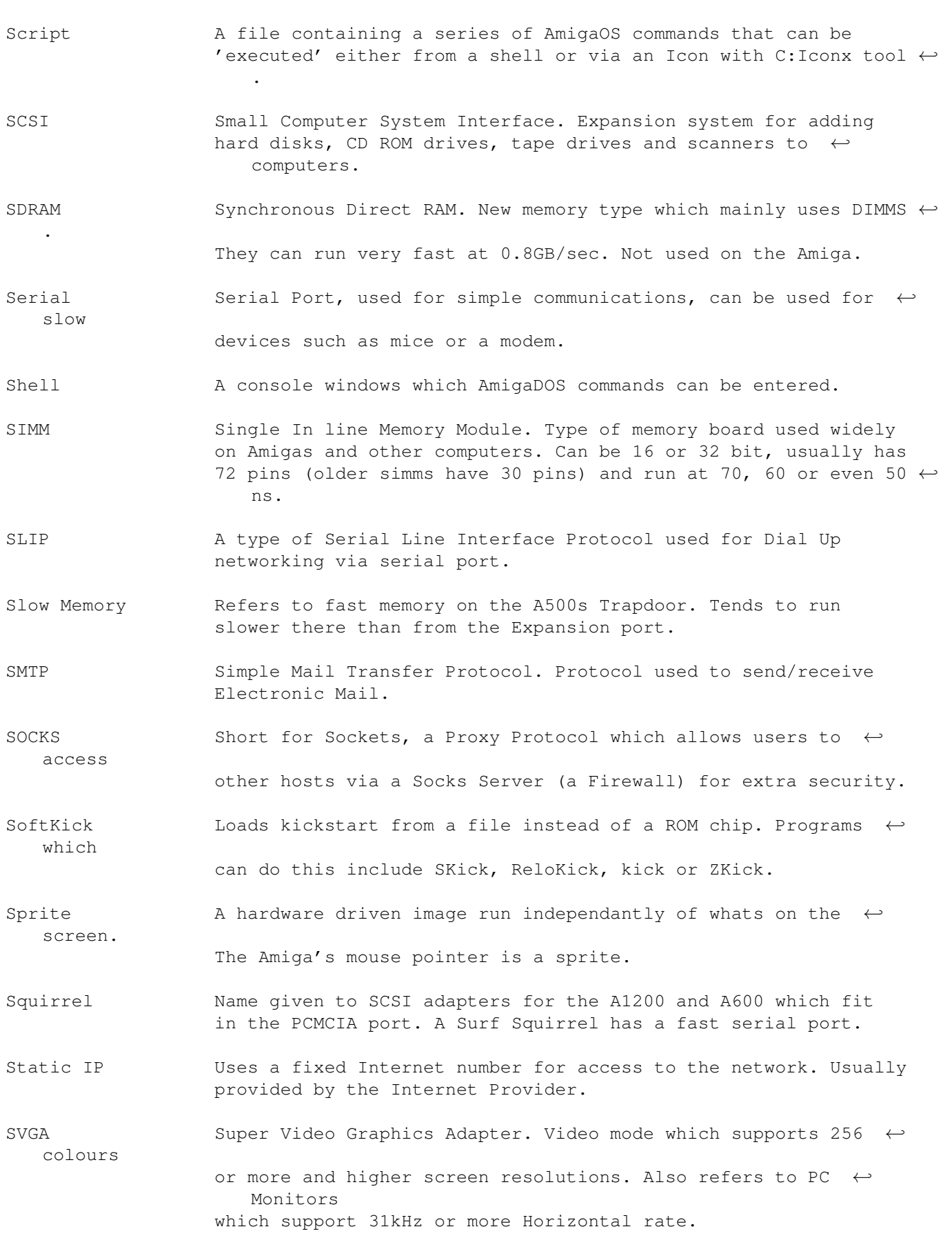

## <span id="page-25-0"></span>**1.22 Letter T**

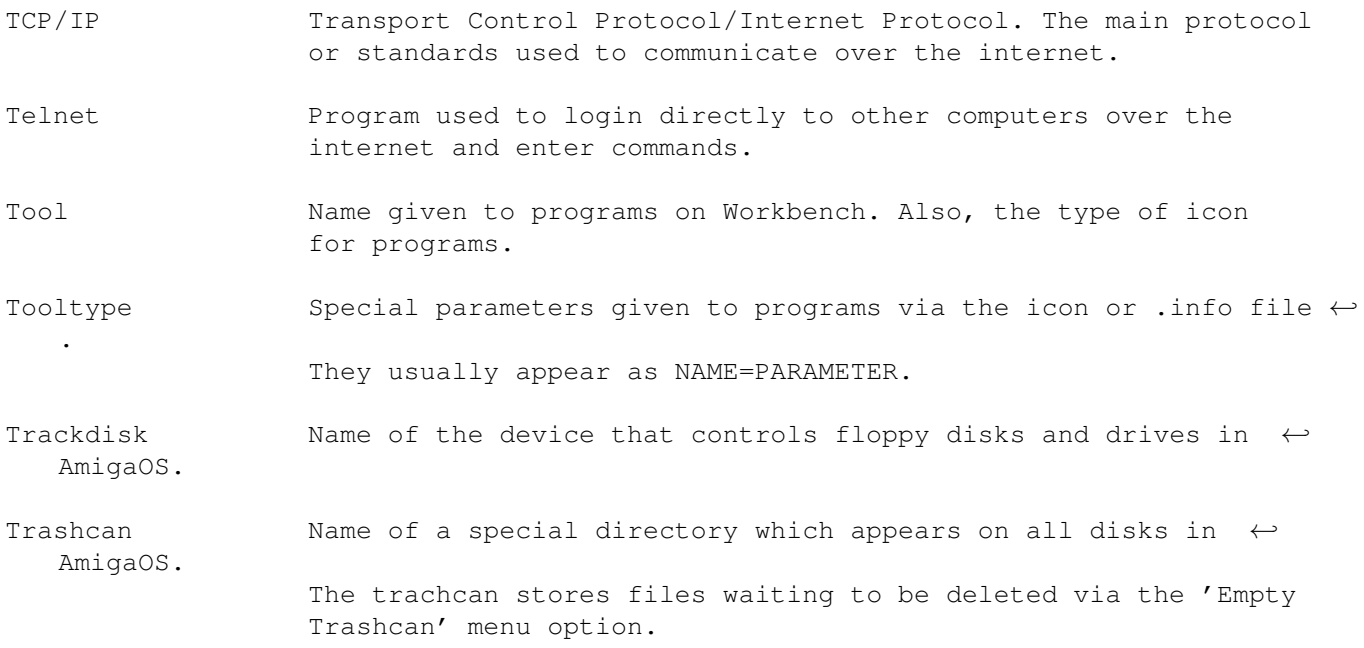

#### <span id="page-25-1"></span>**1.23 Letter U**

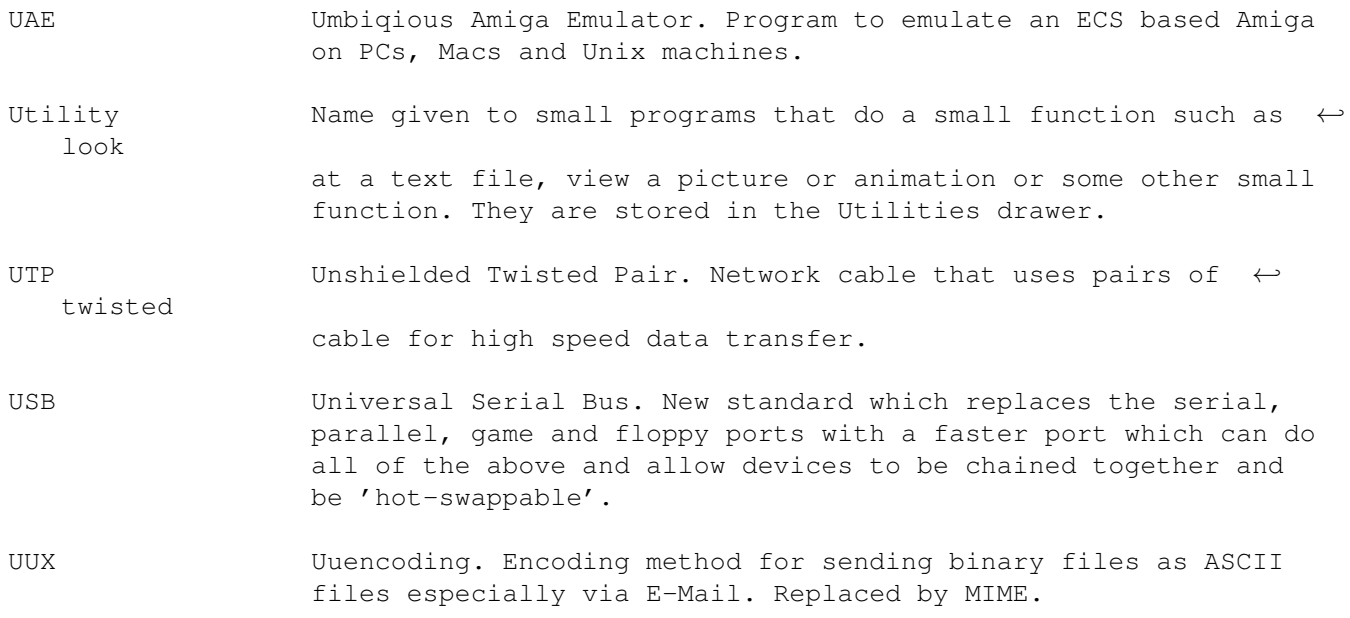

## <span id="page-25-2"></span>**1.24 Letter V**

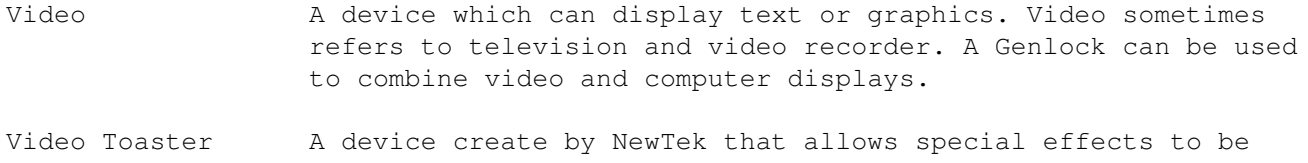

included in video productions on the Amiga.

- Virtual RAM A method in which main memory can be extended to use the hard disk as memory. Not very fast.
- Virus A malicious program which can destroy programs and data by infecting other programs or bootblocks. They can also cause strange things to happen while your computer is on.
- Viscorp They 'took over' from Commodore for short time to pay Amiga's way until Escom took over. They wanted to make ED, a Set Top Box based on Amiga Technology. It never appeared.
- VRAM Video Random Access Memory. Memory for access by video or graphics cards only (similar to Amiga's Chip RAM).
- Voodoo Name given to a highly regarded 3D graphics addon to produce ←
	- and detailed 3D graphics. The Picasso IV will soon have this  $\leftrightarrow$ add on.
- VGA Video Graphics Adaptor. Name given to 16 colour or better ← computer displays on PC computers. Can also refer to the 15 pin video  $\leftrightarrow$ port on computers.

#### <span id="page-26-0"></span>**1.25 Letter W**

fast

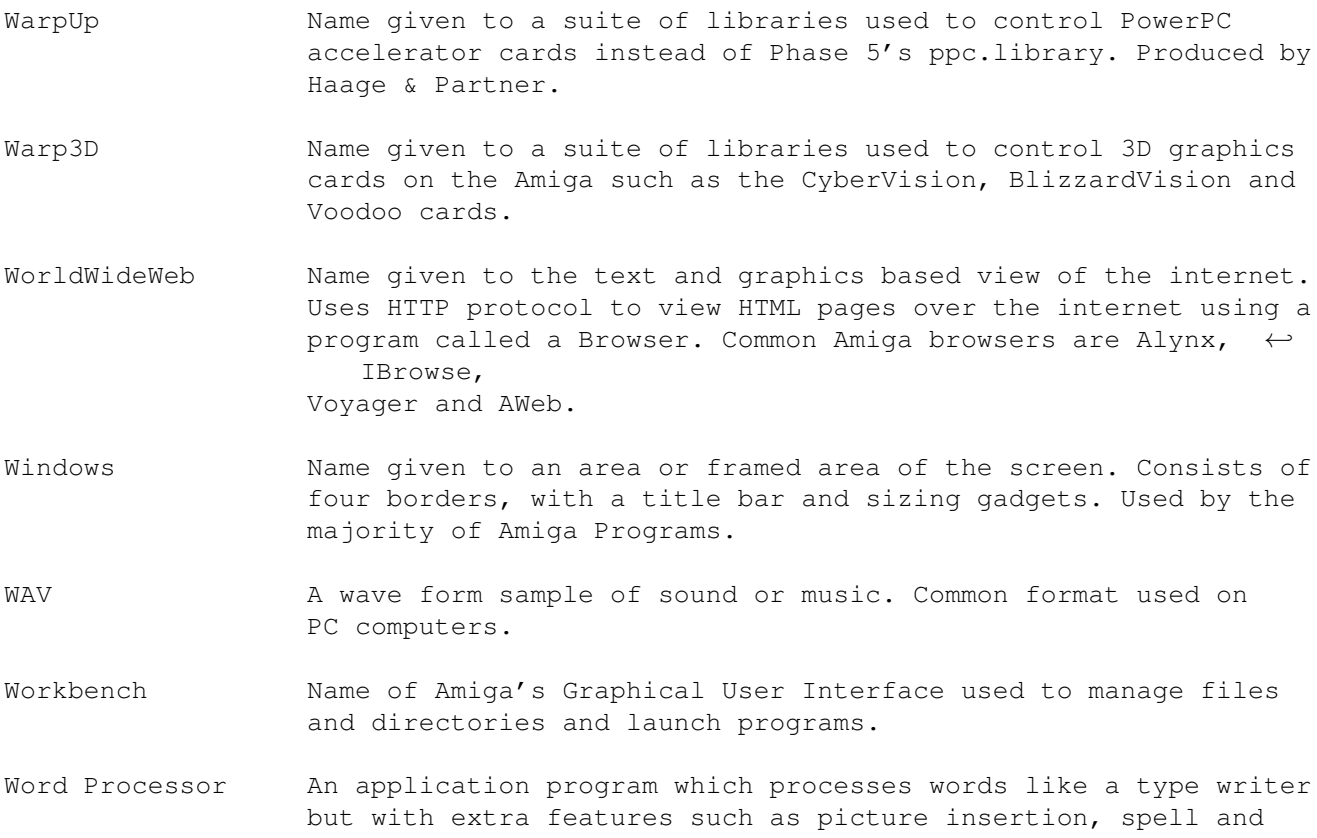

grammer checking and so on.

#### <span id="page-27-0"></span>**1.26 Letter X**

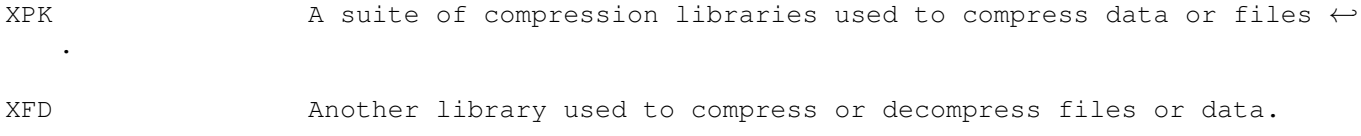

#### <span id="page-27-1"></span>**1.27 Letter Y**

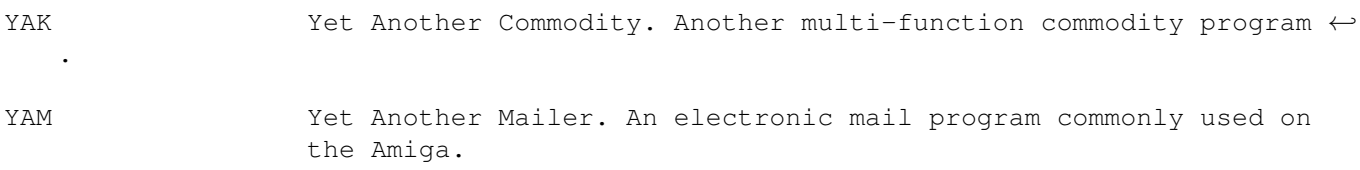

#### <span id="page-27-2"></span>**1.28 Letter Z**

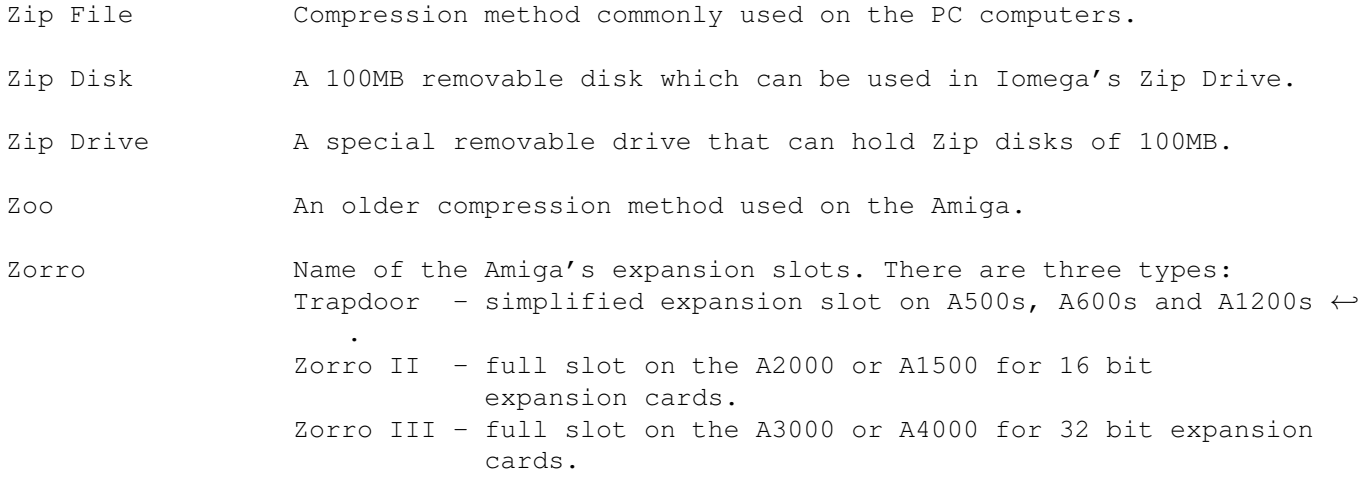

#### <span id="page-27-3"></span>**1.29 History of the Amiga**

Date Event 1982 Hi-Torro company created by Jay Minor and 2 others (later renamed to Amiga Inc). Developed the first prototype Amiga called 'Lorraine'. 1984 January 4th. First Amiga prototype hardware displayed at the Winter CES. Boing ball demo shown. 1985 \* Amiga Inc getting very short of cash. Atari and SGI were

first interested but Commodore gave the best offer of \$4.25 a share.

In June, the first silicon based Amiga shown. Not many people could believe the kind of graphics it could do.

On July 23rd, the A1000 was displayed with Andy WarHol at the launch who drew a picture of Blondie on the spot. \* The A1000 was released in September. It cost half the price of a EGA based PC.

Amiga World magazine released. The famous Juggler demo released.

1986 Original A2000 designs were rejected by Commodore, instead they went for a German design. As a result, more than half of the original Amiga crew were laid off. Within months, none of the original crew remained.

> Defender of the Crown game released. It was so impressive that it sold thousands of Amigas.

- 1987 \* The Amiga 500 and the A2000 were released.
- 1988 Sales of the Amiga rose.
- 1989 Batman Pack (A500) released. It sold in the 100,000s.
- 1990 The Amiga became the world's best selling home computer.

On April 24th, the Amiga A3000 was unveiled and in May it was released. It had the new Workbench 2.0.

In June, the CDTV was released, which looked like a VCR with a CDROM and used the old Kickstart 1.3. It was very expensive, and marketed not as a Amiga computer but a home appliance.

\* In August, the A500+ was released which had ECS and Workbench 2.04 There were problems with software compatibility as a lot of programs hit the hardware which didn't work on the new hardware which caused a few problems for new buyers.

In November, the Newtek Video Toaster was released. It was widely used in TV and Video productions including some famous ones such as B5, Seaquest DSV, Star Trek TNG, Quantum Leap, Robocop, Alladin and Jurrasic Park etc.

- 1991 The CDTV was a financial failure and Commodore themselves made some mistakes as well. The A600 was unveiled which was no better than the A500+ (although it included PCMCIA port and IDE interface, but some had ROMs with no scsi.device in it!), it didn't have a keypad.
- 1992 The A3000+ was shown which had AGA and was very expandable, but Commodore scrapped it, in favour of the A4000.

\* In March the A600 was released, it caused an outcry for those people who still bought the older A500/A500+ (CBM never released information until the last minute).

Amiga Format magazine, reached reader figures of 130,000 and peaked at 160,000 readers.

On September 11, the A1200 was unveiled which had AGA and Workbench 3. It was an actual prototype but if it was developed further it could have been even better.

- \* The A4000 was released in December and the A1200 was released slightly later to cash in on the Christmas sales. The A4000 was good but was priced too high.
- 1993 Commodore starts laying off people, the new AAA chipset is shelved due to lack of money. Rumours of Commodore's demise is rife and the PC starts to gain a lead over the Amiga.

Amiga Report, an online magazine by Jason Compton, was started in March.

By April, the A1200 reached 100,000 sales. Workbench 3.1 was released to developers for testing. The Emplant Emulator was also announced this month, which emulates the Apple Mac.

In September, the CD32 console was released (contained a CDROM drive and AGA chipset). It had a lukewarm reception and Commodore promised lots of games for it - which never appeared. They planned advertising, costing £7million.

1994 In MArch, Commodore announced huge losses and by April they laid off a lot of their staff. By the 25th, only 30 employees were left, of the original 1000.

> On Wednesday the 27th, the West Chester facility was closed down.

Finally, on Friday April 29th, 4:10, Commodore filed for liquidation.

Later, another sad event, occured, Jay Miner, the 'father' of the Amiga, died on June 20th due to a long illness in El Camino Hospital In Mountain View.

1995 Chelsea Football Club considered taking legal action against Commodore for due sponsership money.

> Commodore UK tried a management buyout until the last minute.

> On March 1st, the Amiga World magazine was cancelled.

In April, Escom and Dell fought over Commodore. Escom

offered £7m while Dell offered £15m but wasnt sure they wanted the Amiga...!? Escom won the contest.

Escom created Amiga Technologies to sell the A1200 and A4000T which went back into production. There was a small problem with Escom made A1200s, the floppy drive had a small flaw that caused some programs to fail to load! The A4000T was priced at £2000-£2500 for 040/060 Amigas...!

On April 16th, GVP went out of business. They were very popular hardware manufacturers for the Amiga (GVP-M have now taken over).

1996 On April 11th, Viscorp (STB company) announces that it will try to buy the Amiga from Escom (they tried all year, keeping the community in the lurch).

> A range of 15" and 17" monitors will be released for use on the Amiga by Microvitec on 8th May.

May 15th, Phase 5 announces its PowerUp accelerator boards for the Amiga. Also, Eagle Computers announce that they will make A4000TE computers.

The Walker was shown to the public, it used AGA, had a CD, floppy drive, a standard sized motherboard and Zorro slots but the Black curved casing caused some controversy - Darth Vader's helmet, a vacuum cleaner?!

\* On July 15th, Escom filed for bankrupty. They bought out hundreds of shops across the country and underestimated the growth of PC sales.

In a shock move, Carl Sasserath (author of Amiga's Exec) resigns from Viscorp on Nov 24th.

On Nov 29th, Viscorp's bid for the Amiga was cancelled.

Jason Compton (author of Amiga Report) resigns as spokes man from Viscorp, disillusioned, on Dec 4th.

Amiga Power, a games magazine, was closed in September.

1997 On Feb 1st, QuikPak (makers of A4000s) makes a bid for the Amiga.

> On March 2nd, Phase 5 announces that they will be making the CyberStormPPC and BlizzardPPC boards which will use fast PowerPC 603/604 chips along with 68040/68060 to run OS functions.

Villagetronic discovers that the number of OS 3.1 upgrade kits are in short supply by March 19th.

Vulcan and Clickboom took on the Amiga market and managed

to release new games. Myst and Quake were converted to the Amiga and sold thousands of copies.

\* On March 27th, a new owner was found for the Amiga. Gateway 2000, bought out Amiga from Escom and rename Amiga Technologies to Amiga International to sell the remaining stocks of Amiga to the public. They have sold a lot to various third world countries including India.

May 9th, Haage & Partner announces that they will bring Java to the Amiga (we are still waiting in '99).

Amiga Inc, the Research and Development arm was opened to develop the new Amiga. Staff includes Jeff Shindler, Dr Havemose, Bill McEwen and Fleecy Moss (who later left).

In June, Amiga User International magazine closed and Amiga Computing in July. Finally, Amiga Review closed as well due to lack of advertising.

On July 5th, Index Info. gets a licence to make Amigas such as the Access machine and the BoXeR.

On July 10th, Intrinsic Computers also get a licence!

On Sept 15th, Amiga Intl now has a list of spare parts to sell.

Cloanto releases Amiga Forever CD containing UAE and Kickstarts and Workbenchs licenced from Amiga Intl on 10th Oct.

DCE Gmbh gains a licence to sell its own Amigas on October 29th.

On Nov 11th, Index releases their Access Amiga box to the world. Ideal for information points etc.

Amiga Intl. announces that a large order of Amiga 1200s are going to India on Dec 21st.

1998 \* 15th May, World of Amiga show, gave a shock to the Amiga Community. They announced Amiga OS 4 (actaully Amiga OS 5 dev) to be run on an industry standard developer machine (x86 based) at around US\$999.

> The current Amiga range is declared to be legacy or 'Amiga Classic'. Amiga OS 3.5 upgraded has been cancelled.

AmigaOS 5 machines will be aimed at Digital Convergance platform for customers. No details of processor or hardware were released.

\* At the Amiwest show in July, further details about the AmigaII or AmigaNG were released: 3D graphics, Dolby AC3, multi-MPEG decoding, Internet, scalable multimedia processors, HDTV, OpenGL, Java,

Firewire, USB, ADSL and Autoconfiguration!

At the MAE show in October, Amiga Inc, announces that AmigaOS 3.5 WILL after all be developed as a gift for the Amiga community. Features includes new interface, better CDFS, Internet capabible, better printer support, RTG and RTA (later dropped), PPC support, new FFS, plus bugs fixed from WB 3.1.

On November 11th, Amiga Inc, announces that QNX Software Systems Ltd will utilise the QNX realtime OS as the foundation for the Next Generation Amiga.

Due to loss of a partner the Developer box did not appear.

1999 On February 26th, Jim Collas will take over Amiga Inc and has moved its HQ to San Diego and start Fast Track Development Plans. Former head, Jeff Shindler will take over product strategy for the new Amiga.

\* - Important events. Information taken from Various sources inc. CUCUG.